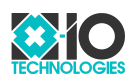

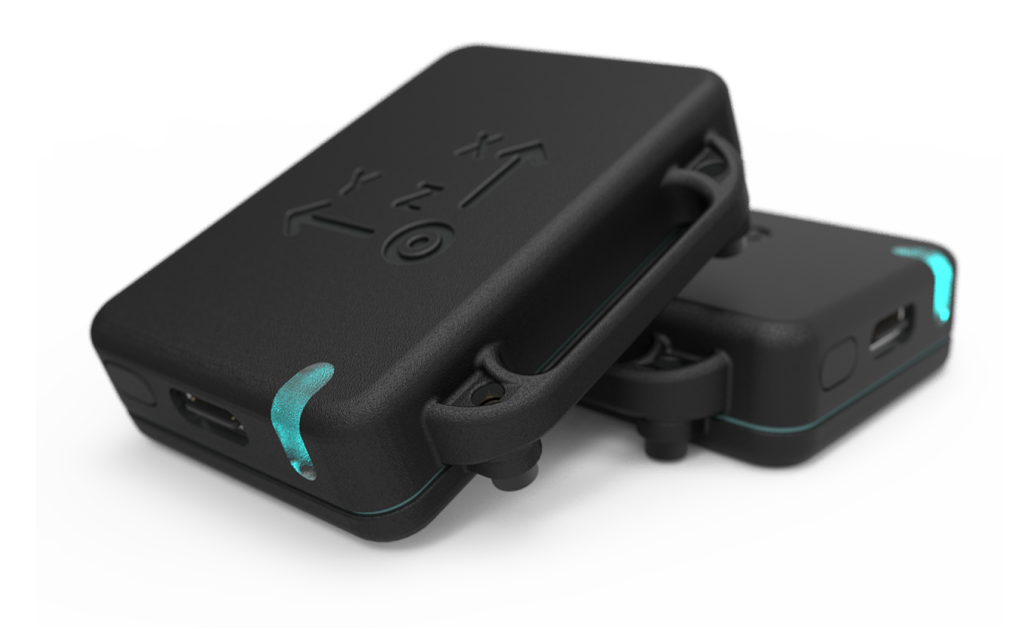

## **x-IMU3 User Manual**

v1.1

April 6, 2023

x-io Technologies

## **Contents**

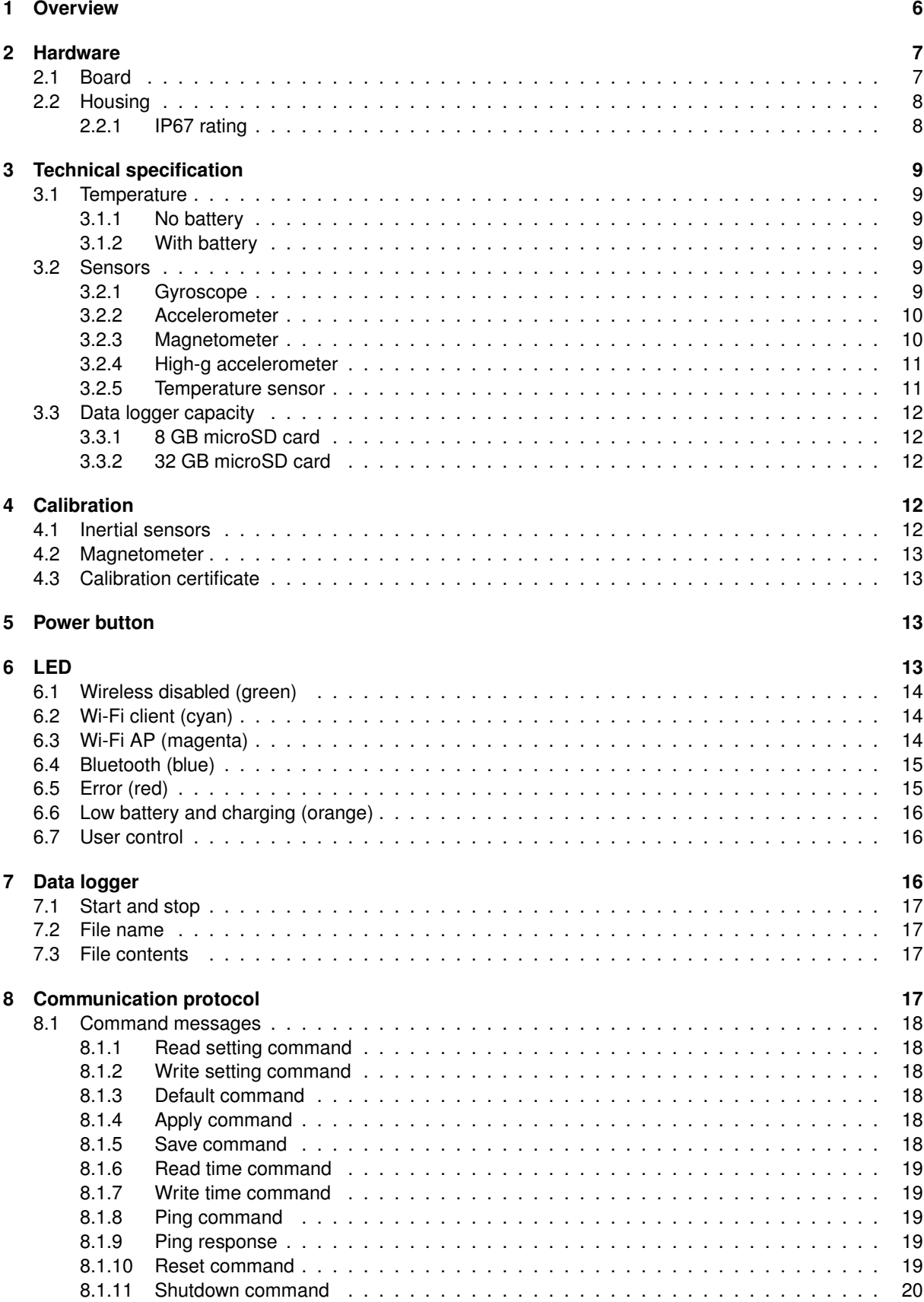

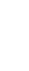

2

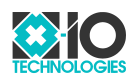

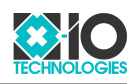

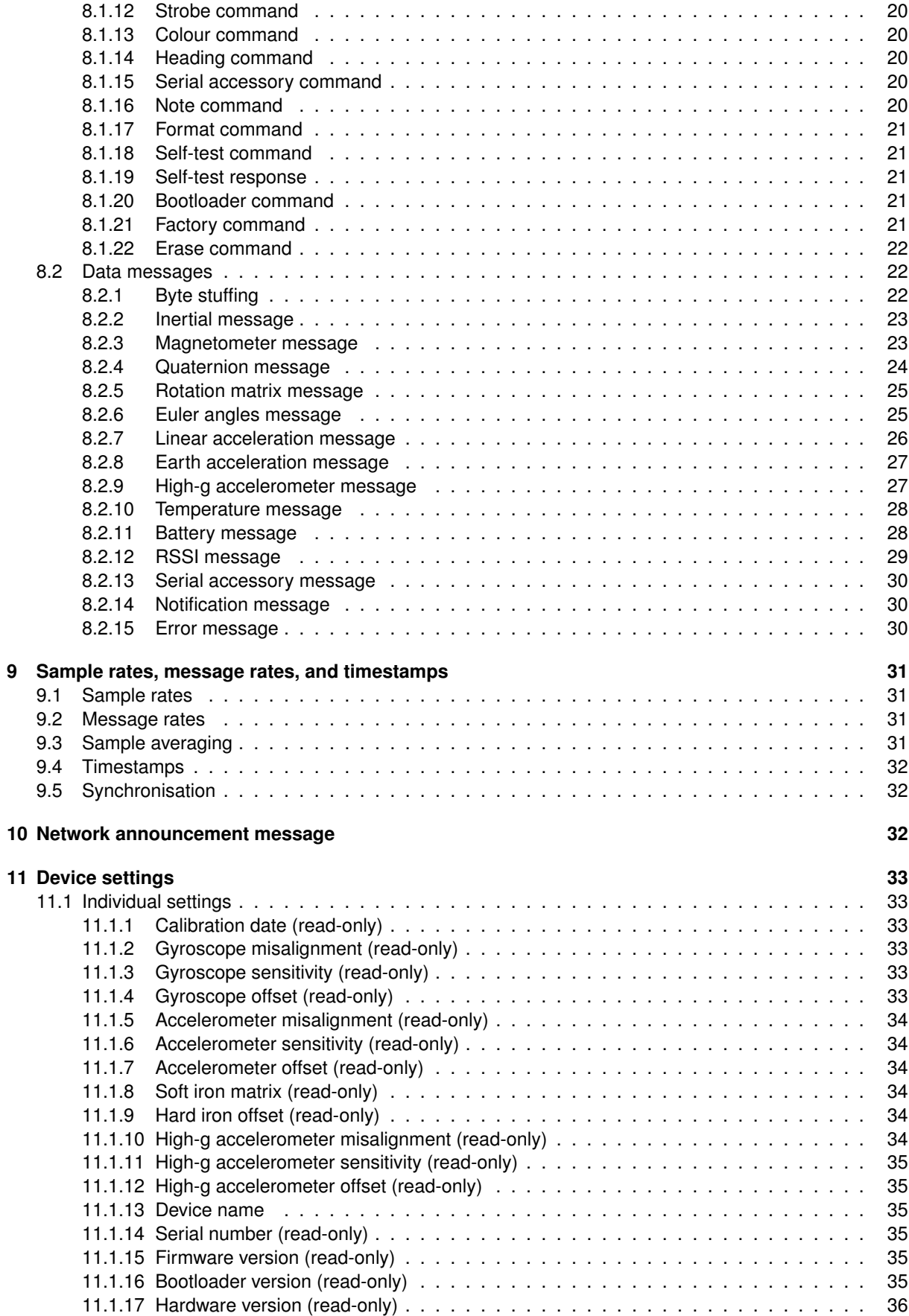

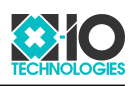

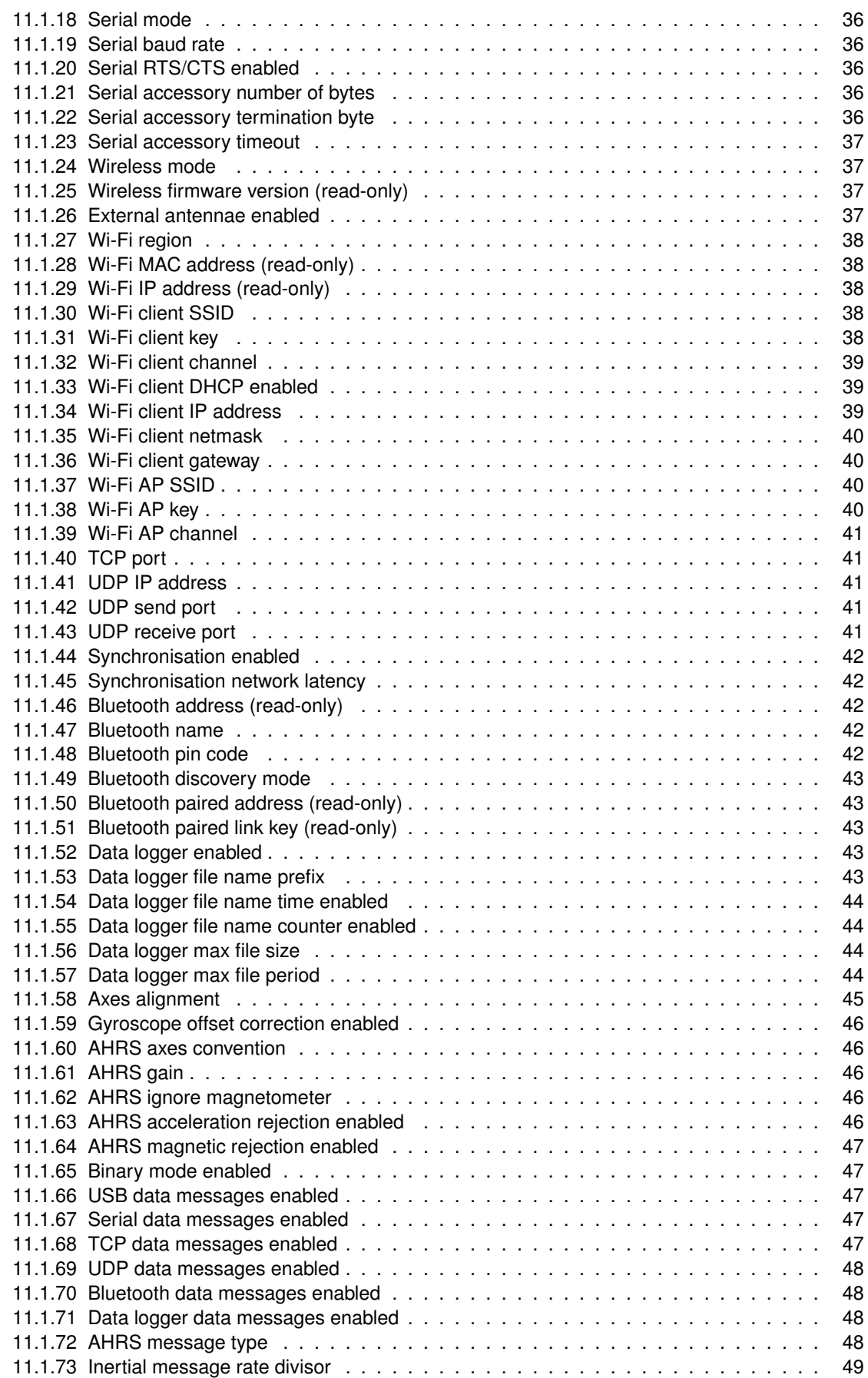

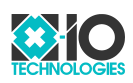

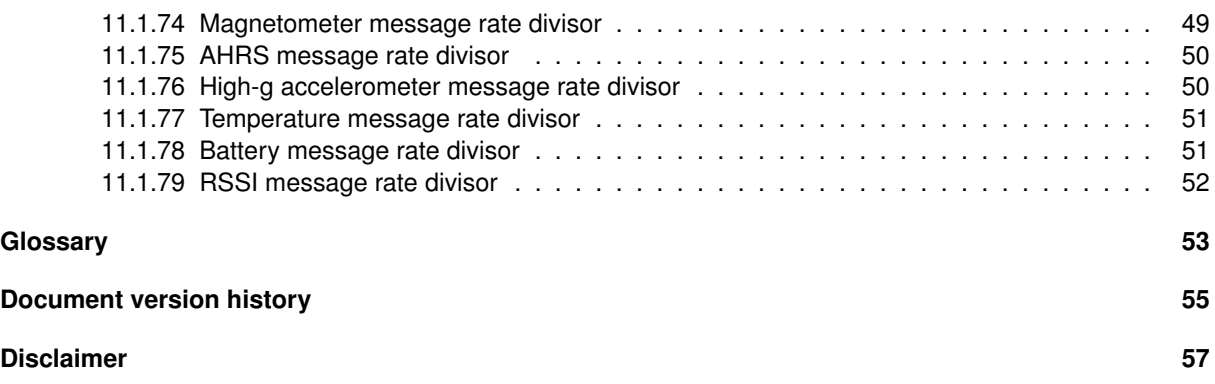

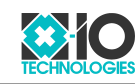

## <span id="page-5-0"></span>**1 Overview**

<span id="page-5-5"></span>The x-IMU3 is x-io Technologies' third generation **Communication** Inertial Measurement Unit [\(IMU\)](#page-52-7). It is a high-performance and versatile measurement device designed to accommodate a wide range of data logging and real-time applications including biomechanics, motion-capture, virtual reality, drones, robotics, and industrial.

[USB,](#page-53-8) Wi-Fi and Bluetooth provide connectivity for mobile and desktop devices while serial communication supports embedded and industrial systems. An on-board [microSD](#page-53-0) card allows the x-IMU3 to function as a stand-alone data logger with the ability to download files by USB and Wi-Fi. Multiple x-IMU3s operating together on the same wireless network will automatically synchronise to stream or log synchronised measurements.

### **Sensors**

- · Gyroscope, ±2000°/s, 400 Hz
- · Accelerometer, ±24 g, 400 Hz
- · Magnetometer, ±2.5 uT, 20 Hz
- · High-g accelerometer, ±200 g, 1600 Hz
- $\cdot$  Temperature sensor<sup>[1](#page-5-1)</sup>

### **Calibration**

- · 15-parameter calibration for: axis sensitivity, axis offset, inter-axis misalignment, and package misalignment.
- · Hard-iron and soft-iron calibration
- · On-board gyroscope bias correction algorithm

### **[AHRS](#page-52-5)**

- · Algorithm outputs:
	- Quaternion
	- Rotation matrix
	- Euler angles
	- Linear acceleration
	- Earth acceleration
- · Linear acceleration rejection
- · Magnetic distortion rejection
- · 400 Hz update rate
- · Static accuracy:
	- 0.5° [RMS](#page-53-9) inclination
	- 1° [RMS](#page-53-9) heading

- · [USB](#page-53-8) [\(CDC\)](#page-52-8)
- · Serial, 3.3V [UART](#page-53-10)
- · [TCP](#page-53-6) (Wi-Fi)
- · [UDP](#page-53-7) (Wi-Fi)
- $\cdot$  Bluetooth<sup>[2](#page-5-2)</sup>

### **Wi-Fi**

- · Client and [AP](#page-52-4) mode
- · Dual band (2.4 GHz, 5 GHz)
- · WPA/WPA2-Personal
- $\cdot$  WPA/WPA2-Enterprise<sup>[3](#page-5-3)</sup>

### **Data logging**

- $\cdot$  Supports [microSD](#page-53-0) cards up to 32 GB<sup>[4](#page-5-4)</sup>
- · Start/stop logging remotely
- · USB download
- · Wi-Fi download
- · [CSV](#page-52-9) output

#### **Serial accessories**

- · Receive data from external sensors and user electronics, e.g. [GPS,](#page-52-10) analogue/digital inputs, application-specific sensors.
- · 3.3 V output to power external electronics

### **Battery**

- · Internal battery charged by [USB](#page-53-8)
- · 20 hours data logging
- · 15 hours Bluetooth
- · 12 hours Wi-Fi client 2.4 GHz
- · 8 hours Wi-Fi client 5 GHz

### **Housing**

- · [IP67](#page-52-0)
- · Wearable strap or chassis mount

### **Software [GUI](#page-52-11)**

- · Real-time data plots and 3D view
- · Log real-time data to [CSV](#page-52-9)
- · Forward real-time data to other applications
- · Windows and macOS

### **Software [API](#page-52-12)**

- · Rust, C, C++, C#, Python
- · Code examples for other languages available

<span id="page-5-2"></span><span id="page-5-1"></span><sup>&</sup>lt;sup>1</sup>The temperature sensor is used for calibration and is not intended to provide an accurate measurement of ambient temperature. <sup>2</sup>Bluetooth support is currently in development and not yet supported.

<span id="page-5-3"></span><sup>3</sup>WPA/WPA2-Enterprise security is currently in development and not yet supported. Will only be supported in client mode.

<span id="page-5-4"></span><sup>4</sup>The product is supplied with an 8 GB [microSD](#page-53-0) card that can be upgraded by the user.

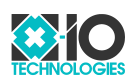

## <span id="page-6-0"></span>**2 Hardware**

### <span id="page-6-1"></span>**2.1 Board**

Board components are annotated in Figure [1.](#page-6-2) A detailed mechanical drawing describing the board dimensions and locations of key components is available on the product [web page.](https://www.x-io.co.uk/x-IMU3)

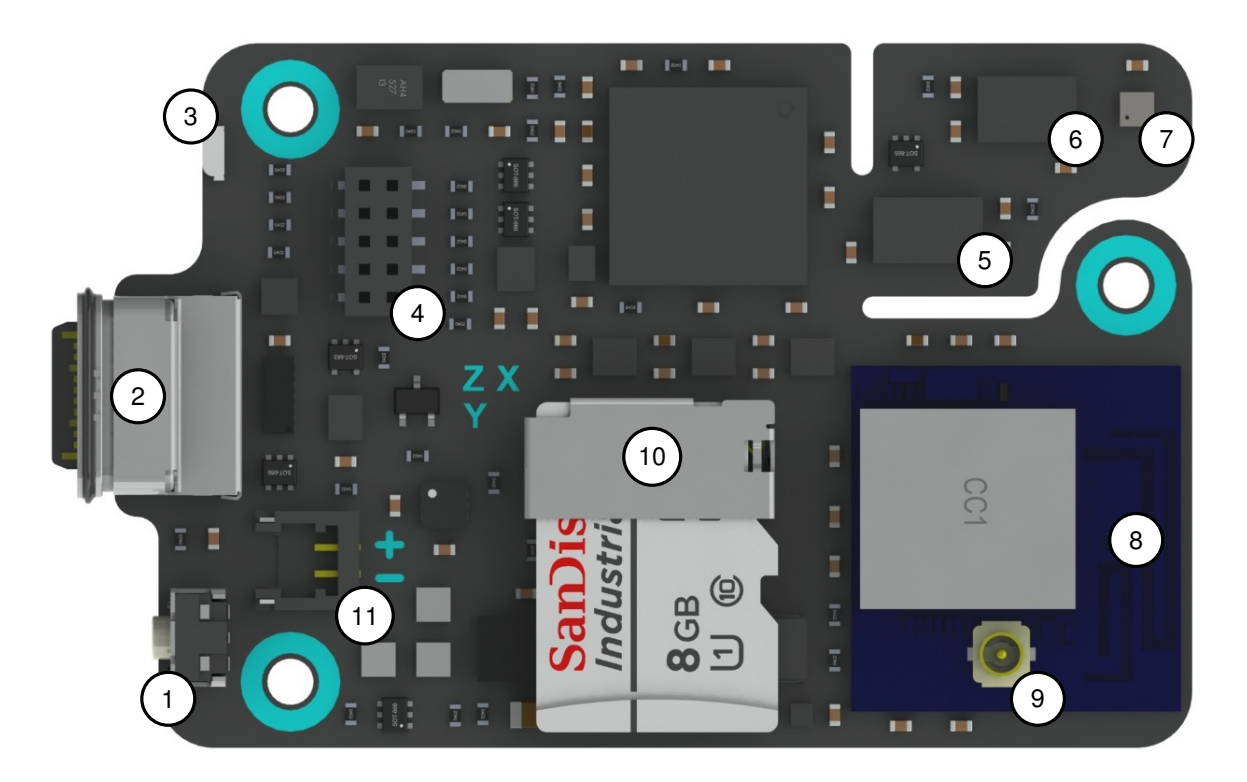

<span id="page-6-2"></span>Figure 1: Board

- <span id="page-6-3"></span>1. Power button
- <span id="page-6-4"></span>2. [USB-](#page-53-8)C connector
- <span id="page-6-5"></span>3. [LED](#page-53-1)
- <span id="page-6-6"></span>4. Serial header
- <span id="page-6-7"></span>5. High-g accelerometer
- <span id="page-6-8"></span>6. Inertial sensor (gyroscope and accelerometer)
- <span id="page-6-9"></span>7. Magnetometer
- <span id="page-6-11"></span><span id="page-6-10"></span>8. Wireless antennae
- 9. U.FL connector for external wireless antennae
- <span id="page-6-13"></span><span id="page-6-12"></span>10. [microSD](#page-53-0) card socket
- 11. Battery connector

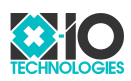

## <span id="page-7-0"></span>**2.2 Housing**

The housing interfaces are annotated in Figure [2.](#page-7-2) A detailed mechanical drawing describing the housing dimensions is available on the product [web page.](https://www.x-io.co.uk/x-IMU3)

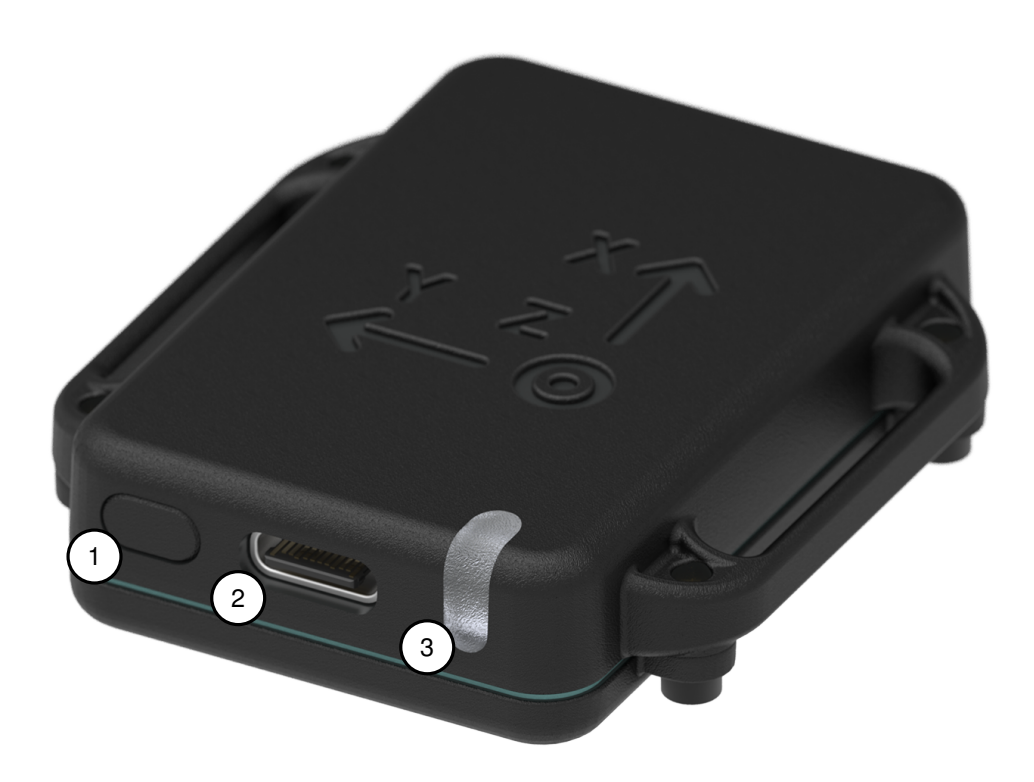

<span id="page-7-2"></span>Figure 2: Housing

- <span id="page-7-3"></span>1. Power button
- <span id="page-7-5"></span><span id="page-7-4"></span>2. [USB-](#page-53-8)C connector
- 3. [LED](#page-53-1)

### <span id="page-7-1"></span>**2.2.1 [IP67](#page-52-0) rating**

<span id="page-7-6"></span>The Ingress Protection 67 [\(IP67\)](#page-52-0) rating is an international standard that describes the ability of the housing to protect against the ingress of solid particles and water. The first digit, 6 indicates complete protection against dust and solid particles. The second digit, 7 indicates protection from water for a maximum depth of 1 meter for up to 30 minutes.

In practical terms, this means that the housing can be used outdoors in all weather conditions and that it will survive accidental or temporary submersion in water. The housing should not be used in underwater applications.

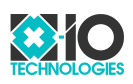

## <span id="page-8-0"></span>**3 Technical specification**

### <span id="page-8-1"></span>**3.1 Temperature**

### <span id="page-8-2"></span>**3.1.1 No battery**

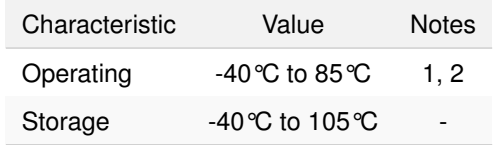

Table 1: Temperature specification (no battery)

### **Notes**

- <span id="page-8-6"></span>1. The temperature of the device will always be greater than the surroundings due to heat generated by electronics.
- <span id="page-8-7"></span>2. The specified accuracy of the device is not achieved over the full operating temperature range. See Section [4](#page-11-3) on page [12](#page-11-3) for more information.

### <span id="page-8-3"></span>**3.1.2 With battery**

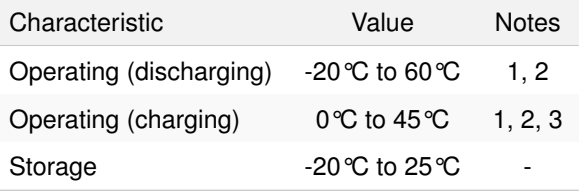

Table 2: Temperature specification (with battery)

### **Notes**

- <span id="page-8-8"></span>1. The temperature of the device will always be greater than the surroundings due to heat generated by electronics.
- <span id="page-8-9"></span>2. The specified accuracy of the device is not achieved over the full operating temperature range. See Section [4](#page-11-3) on page [12](#page-11-3) for more information.
- <span id="page-8-10"></span>3. Charging at temperatures below 0°C will reduce the capacity and cycle life of the battery.

### <span id="page-8-4"></span>**3.2 Sensors**

### <span id="page-8-5"></span>**3.2.1 Gyroscope**

| Characteristic | Value               | <b>Notes</b> |
|----------------|---------------------|--------------|
| Range          | $±2000\%$           |              |
| Resolution     | 16-bit, 0.061%      |              |
| Sample rate    | 400 Hz ±0.3%        | 1            |
| Bandwidth      | 47 Hz               | 2            |
| Noise          | $0.014\%/\sqrt{Hz}$ |              |

Table 3: Gyroscope specification

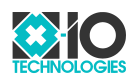

### **Notes**

- <span id="page-9-2"></span>1. Each sample includes a timestamp for a reliable measurement of time independent of the sample rate error. See Section [9](#page-30-0) on page [31](#page-30-0) for more information.
- <span id="page-9-3"></span>2. The maximum bandwidth is achieved when the message rate is equal to the sample rate. If the message rate is less than the sample rate then samples are averaged. See Section [9](#page-30-0) on page [31](#page-30-0) for more information.

### <span id="page-9-0"></span>**3.2.2 Accelerometer**

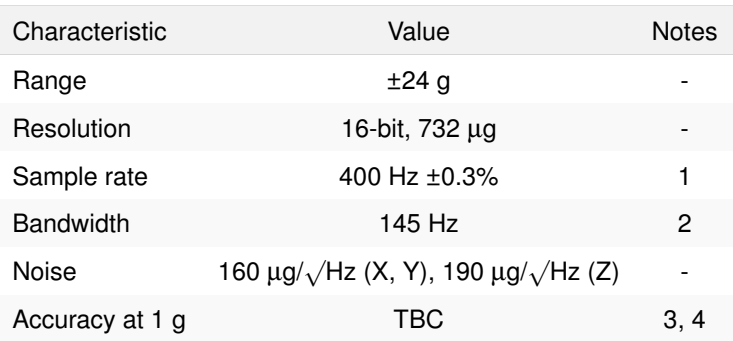

Table 4: Accelerometer specification

#### **Notes**

- <span id="page-9-4"></span>1. Each sample includes a timestamp for a reliable measurement of time independent of the sample rate error. See Section [9](#page-30-0) on page [31](#page-30-0) for more information.
- <span id="page-9-5"></span>2. The maximum bandwidth is achieved when the message rate is equal to the sample rate. If the message rate is less than the sample rate then samples are averaged. See Section [9](#page-30-0) on page [31](#page-30-0) for more information.
- <span id="page-9-6"></span>3. The accuracy at 1 g is evaluated as the deviation of the measured magnitude of gravity for a 360° rotation around the X, Y, and Z axis aligned to the horizontal axis.
- <span id="page-9-7"></span>4. Accuracy is specified for the calibrated temperature only. See Section [4](#page-11-3) on page [12](#page-11-3) for more information.

### <span id="page-9-1"></span>**3.2.3 Magnetometer**

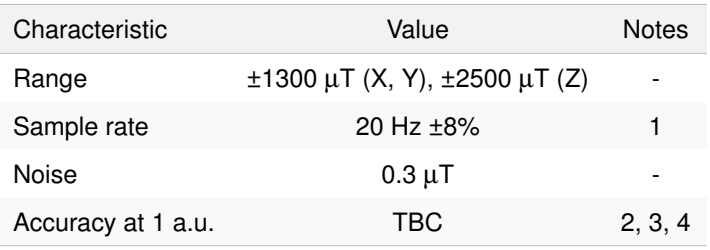

<span id="page-9-12"></span>Table 5: Magnetometer specification

### **Notes**

- <span id="page-9-8"></span>1. Each sample includes a timestamp for a reliable measurement of time independent of the sample rate error. See Section [9](#page-30-0) on page [31](#page-30-0) for more information.
- <span id="page-9-9"></span>2. The calibrated magnetometer units are arbitrary units [\(a.u.\)](#page-52-13). 1 [a.u.](#page-52-13) is equal to the magnitude of the ambient magnetic field during calibration, approximately 50  $\mu$ T.
- <span id="page-9-10"></span>3. The accuracy at 1 [a.u.](#page-52-13) is evaluated as the deviation of the measured magnitude of the ambient magnetic field for a 360° rotation around the X, Y, and Z axis aligned to the vertical axis.
- <span id="page-9-11"></span>4. Accuracy is specified for the calibrated temperature only. See Section [4](#page-11-3) on page [12](#page-11-3) for more information.

### <span id="page-10-0"></span>**3.2.4 High-g accelerometer**

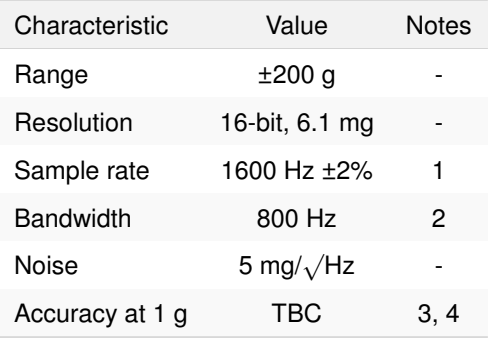

Table 6: High-g accelerometer specification

### **Notes**

- <span id="page-10-2"></span>1. Each sample includes a timestamp for a reliable measurement of time independent of the sample rate error. See Section [9](#page-30-0) on page [31](#page-30-0) for more information.
- <span id="page-10-3"></span>2. The maximum bandwidth is achieved when the message rate is equal to the sample rate. If the message rate is less than the sample rate then samples are averaged. See Section [9](#page-30-0) on page [31](#page-30-0) for more information.
- <span id="page-10-4"></span>3. The accuracy at 1 g is evaluated as the deviation of the measured magnitude of gravity for a 360° rotation around the X, Y, and Z axis aligned to the horizontal axis.
- <span id="page-10-5"></span>4. Accuracy is specified for the calibrated temperature only. See Section [4](#page-11-3) on the next page for more information.

### <span id="page-10-1"></span>**3.2.5 Temperature sensor**

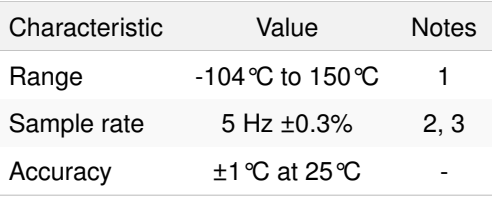

Table 7: Temperature sensor specification

#### **Notes**

- <span id="page-10-6"></span>1. The temperature sensor measurement range exceeds the device operating temperature range. See Section [3.1](#page-8-1) on page [9](#page-8-1) for more information.
- <span id="page-10-7"></span>2. Each sample includes a timestamp for a reliable measurement of time independent of the sample rate error. See Section [9](#page-30-0) on page [31](#page-30-0) for more information.
- <span id="page-10-8"></span>3. The temperature sensor is oversampled and the result decimated to the specified sample rate.

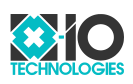

### <span id="page-11-0"></span>**3.3 Data logger capacity**

### <span id="page-11-1"></span>**3.3.1 8 GB [microSD](#page-53-0) card**

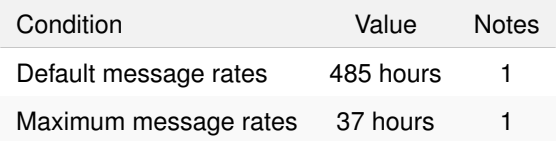

Table 8: Data logger capacity for 8 GB [microSD](#page-53-0) card

#### **Notes**

<span id="page-11-5"></span>1. The data logging capacity is indicated for binary data messages. Capacity will be reduced for [ASCII](#page-52-14) data messages.

### <span id="page-11-2"></span>**3.3.2 32 GB [microSD](#page-53-0) card**

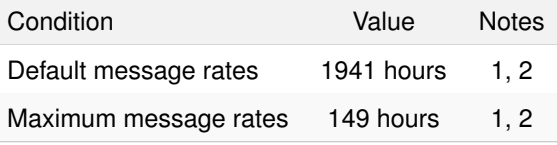

Table 9: Data logger capacity for 32 GB [microSD](#page-53-0) card

### **Notes**

- <span id="page-11-6"></span>1. The data logging capacity is indicated for binary data messages. Capacity will be reduced for [ASCII](#page-52-14) data messages.
- <span id="page-11-7"></span>2. The product is supplied with an 8 GB [microSD](#page-53-0) card that can be upgraded by the user. The maximum compatible [microSD](#page-53-0) card capacity is 32 GB.

## <span id="page-11-3"></span>**4 Calibration**

Each device is calibrated during production to achieve the specified accuracy. The calibration process uses specialist equipment and propriety algorithms to calculate calibration parameters specific to each device. These parameters are used by the calibration models described in the following sections to compensate for the characteristics of each measurement source. Calibration is performed at room temperature and accuracy will be reduced for operating temperatures that deviate from this temperature. Please refer to the calibration certificate for specific temperature values.

### <span id="page-11-4"></span>**4.1 Inertial sensors**

<span id="page-11-8"></span>The inertial sensors are the gyroscope, accelerometer, and high-g accelerometer. Each inertial sensor is calibrated for axis sensitivity, axis offset, inter-axis misalignment, and package misalignment. The inertial calibration model is described by Equation [\(1\)](#page-11-8) where *i<sup>c</sup>* is the calibrated inertial measurement obtained from the uncalibrated inertial measurement, *iu*, given the misalignment matrix, *M*, the sensitivity diagonal matrix, *s*, and the offset vector, *b*. The inertial calibration model is expanded as Equation [\(2\)](#page-12-4) on the next page to express the model as 15 scalar quantities. The units of *i<sup>c</sup>* , *iu*, and *b* are degrees per second for the gyroscope, and g for the accelerometer and high-g accelerometer. *M* and *s* are ratios and therefore have no units. The calibration parameters *M*, *s*, and *b* for each inertial sensor can be accessed as device settings.

$$
i_c = MS(i_u - b) \tag{1}
$$

$$
\begin{bmatrix} i_{cx} \\ i_{cy} \\ i_{cz} \end{bmatrix} = \begin{bmatrix} m_{xx} & m_{xy} & m_{xz} \\ m_{yx} & m_{yy} & m_{yz} \\ m_{zx} & m_{zy} & m_{zz} \end{bmatrix} \begin{bmatrix} s_x & 0 & 0 \\ 0 & s_y & 0 \\ 0 & 0 & s_z \end{bmatrix} \begin{bmatrix} i_{ux} \\ i_{uy} \\ i_{uz} \end{bmatrix} - \begin{bmatrix} b_x \\ b_y \\ b_z \end{bmatrix}
$$
 (2)

### <span id="page-12-4"></span><span id="page-12-0"></span>**4.2 Magnetometer**

The magnetometer is calibrated for soft iron and hard-iron characteristics. Soft iron characteristics are distortions that alter the intensity and direction of the magnetic field as measured by the magnetometer. Soft iron calibration also accounts for magnetometer axis sensitivity, inter-axis misalignment, and package misalignment. Hard iron characteristics are unintended magnetic fields generated by the device that offset magnetometer measurements. Hard iron calibration also accounts for magnetometer axis offset.

<span id="page-12-5"></span>The magnetometer calibration model is described by Equation [\(3\)](#page-12-5) where *m<sup>c</sup>* is the calibrated magnetometer measurement obtained from the uncalibrated magnetometer measurement, *mu*, given the soft iron matrix, *S*, the hard iron vector, *h*. The magnetometer calibration model is expanded as Equation [\(4\)](#page-12-6) to express the model as 12 scalar quantities. The units of  $m_c$ ,  $m_u$ , and  $h$  are [a.u..](#page-52-13) *S* is a ratio and therefore has no units. The calibration parameters *S*, *h* can be accessed as device settings.

$$
m_c = Sm_u - h \tag{3}
$$

<span id="page-12-10"></span>
$$
\begin{bmatrix} m_{cx} \\ m_{cy} \\ m_{cz} \end{bmatrix} = \begin{bmatrix} s_{xx} & s_{xy} & s_{xz} \\ s_{yx} & s_{yy} & s_{yz} \\ s_{zx} & s_{zy} & s_{zz} \end{bmatrix} \begin{bmatrix} m_{ux} \\ m_{uy} \\ m_{uz} \end{bmatrix} - \begin{bmatrix} h_x \\ h_y \\ h_z \end{bmatrix}
$$
 (4)

### <span id="page-12-6"></span><span id="page-12-1"></span>**4.3 Calibration certificate**

Each device is supplied with a calibration certificate unique to that device. The calibration certificate details all calibration parameters, the calibration date, the ambient temperature and device temperature during calibration, and any equipment used during the calibration process. The certificate also includes graphs demonstrating the accuracy of the device over the measurement range. Calibration certificates are provided as a Portable Document Format [\(PDF\)](#page-53-11) file. There are three ways to access the calibration certificate for a device:

- <span id="page-12-9"></span><span id="page-12-8"></span>1. Scan the Quick Response [\(QR\)](#page-53-12) code on the back of the device.
- 2. Open the "Calibration Certificate.html" file stored on the micro Secure Digital [\(microSD\)](#page-53-0) card.
- 3. Enter the device serial number on the calibration certificate [web page.](https://x-io.co.uk/calibration-certificate/)

## <span id="page-12-2"></span>**5 Power button**

Pressing the power button while the device is switched off will switch the device on. Pressing and holding the power button for two seconds while the device is switched on will switch the device off.

A timestamped notification message containing the string, "Button pressed." is sent each time the button is pressed. This allows the button to function as a basic user input for real-time applications or as a means for marking events during data logging. If the button is used in this way then the user must be careful not to hold the button for too long otherwise the device may be switched off unintentionally.

## <span id="page-12-3"></span>**6 [LED](#page-53-1)**

<span id="page-12-7"></span>The Light-Emitting Diode [\(LED\)](#page-53-1) indicates the mode and status of the device using different colours and flashing behaviours.

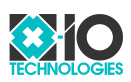

### <span id="page-13-0"></span>**6.1 Wireless disabled (green)**

A green [LED,](#page-53-1) as shown in Figure [3](#page-13-3) indicates that the device is switched on and that the wireless mode is disabled.

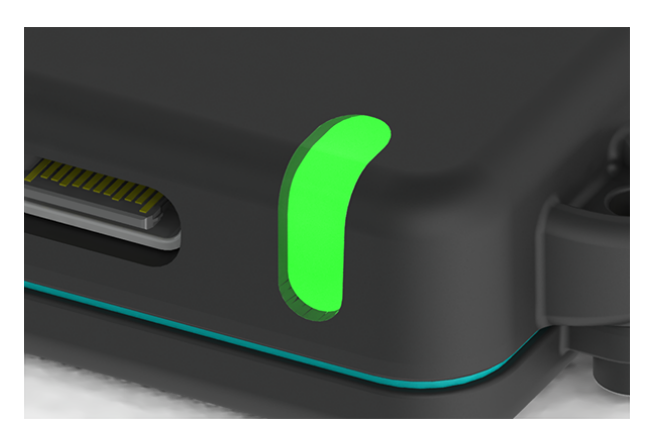

<span id="page-13-3"></span>Figure 3: Green [LED](#page-53-1) indicating that the device is switched on and that the wireless mode is disabled

### <span id="page-13-1"></span>**6.2 Wi-Fi client (cyan)**

A cyan [LED,](#page-53-1) as shown in Figure [4](#page-13-4) indicates that the device is switched on and in Wi-Fi client mode. Slow flashing (once per second) indicates that device is not connected to an Access Point [\(AP\)](#page-52-4), fast flashing (five times per second) indicates that the device is connected to an [AP](#page-52-4) but has not yet obtained an Internet Protocol [\(IP\)](#page-52-2) address, and a solid [LED](#page-53-1) indicates that the device is connected to an [AP](#page-52-4) and has an [IP](#page-52-2) address.

<span id="page-13-6"></span><span id="page-13-5"></span>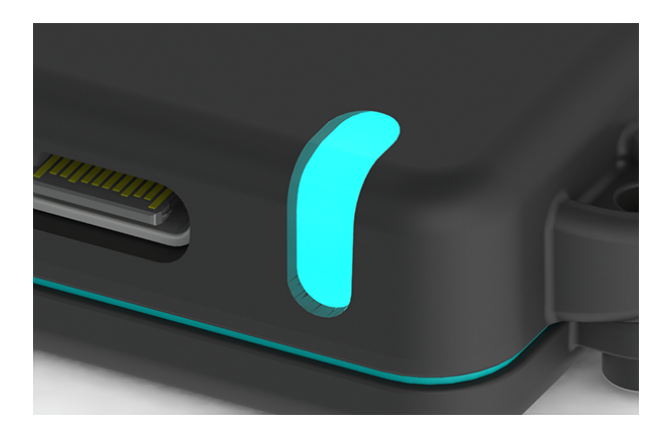

<span id="page-13-4"></span>Figure 4: Cyan [LED](#page-53-1) indicating that the device is switched on and in Wi-Fi client mode

### <span id="page-13-2"></span>**6.3 Wi-Fi AP (magenta)**

A magenta [LED,](#page-53-1) as shown in Figure [5](#page-14-2) on the following page indicates that the device is switched on and in Wi-Fi [AP](#page-52-4) mode. The [LED](#page-53-1) will flash during the initialisation of the Wi-Fi network. Once the network has been created, the [LED](#page-53-1) will remain solid.

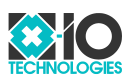

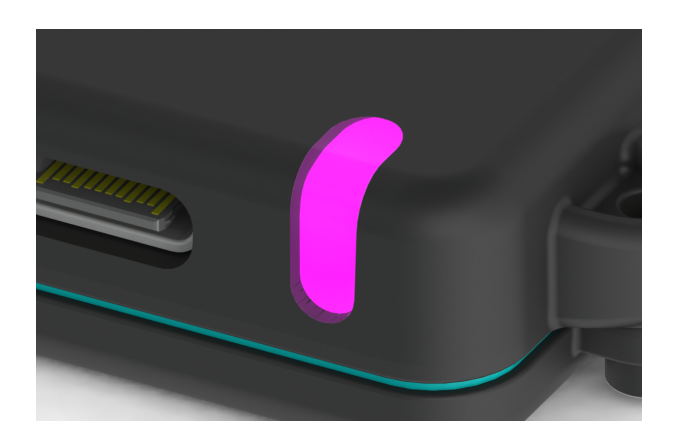

<span id="page-14-2"></span>Figure 5: Magenta [LED](#page-53-1) indicating that the device is switched on and in Wi-Fi [AP](#page-52-4) mode

### <span id="page-14-0"></span>**6.4 Bluetooth (blue)**

A blue [LED,](#page-53-1) as shown in Figure [6](#page-14-3) indicates that the device is switched on and in Bluetooth mode. Slow flashing (once per second) indicates that Bluetooth is not connected and the device is not discoverable, fast flashing (five times per second) indicates that Bluetooth is not connected and the device is discoverable, and a solid [LED](#page-53-1) indicates that Bluetooth is connected. The device is not discoverable while Bluetooth is connected.

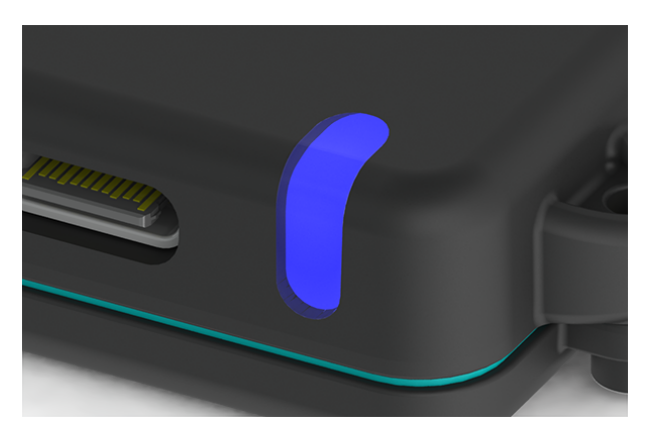

Figure 6: Blue [LED](#page-53-1) indicating that the device is switched on and in Bluetooth mode

### <span id="page-14-3"></span><span id="page-14-1"></span>**6.5 Error (red)**

A red [LED,](#page-53-1) as shown in Figure [7](#page-15-3) on the following page indicates an error. The [LED](#page-53-1) will interrupt it's normal behaviour to blink red each time an error message is sent by the device.

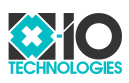

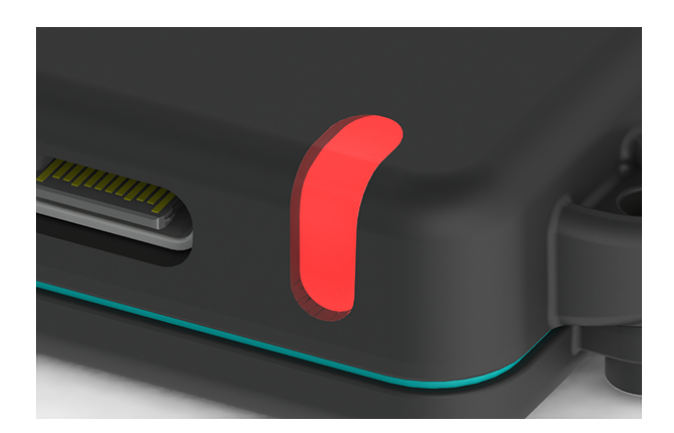

Figure 7: Red [LED](#page-53-1) indicating an error

### <span id="page-15-0"></span>**6.6 Low battery and charging (orange)**

An orange [LED,](#page-53-1) as shown in Figure [8](#page-15-4) indicates either a low battery the device is switched on, or the charging status if the device is switched off. The [LED](#page-53-1) will interrupt it's normal behaviour to blink orange once a second to indicate that the battery is low. If the device is switched off and USB power is connected then the [LED](#page-53-1) will remain solid while the device is charging and blink once every four seconds once charging is complete.

<span id="page-15-3"></span>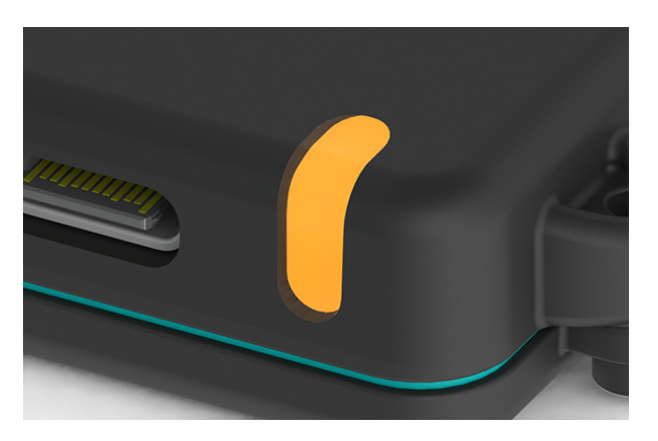

Figure 8: Orange [LED](#page-53-1) indicating low battery or charging status

### <span id="page-15-4"></span><span id="page-15-1"></span>**6.7 User control**

The [LED](#page-53-1) can be controlled by the user using the strobe and colour commands. See Section [8.1.12](#page-19-1) on page [20](#page-19-1) and Section [8.1.13](#page-19-2) on page [20](#page-19-2) for more information.

## <span id="page-15-2"></span>**7 Data logger**

<span id="page-15-5"></span>The device can function as a stand-alone data logger by streaming real-time data to a file on the [microSD](#page-53-0) card. Files created by the data logger use the .ximu3 extension and can be downloaded from the device to be converted to Comma-Separated Values [\(CSV\)](#page-52-9) files using the product software.

The data logger will create a new file in the "Data Logger" directory on the [microSD](#page-53-0) card each time logging starts. The data logger will never overwrite data. If the micro [microSD](#page-53-0) card becomes full then the data logger will stop and the device will indicate an error.

<span id="page-16-6"></span>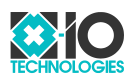

### <span id="page-16-0"></span>**7.1 Start and stop**

The data logger is enabled or disabled in the device settings. If the data logger is enabled then logging will start when the device is switched on and stop when the device is switched off. Alternatively, an application can start and stop logging remotely by enabling and disabling the data logger while the device is switched on.

<span id="page-16-10"></span>Logging will stop automatically when a Universal Serial Bus [\(USB\)](#page-53-8) host is connected or when a Hypertext Transfer Protocol [\(HTTP\)](#page-52-15) client connects. The data logger will start again when the [USB](#page-53-8) host is disconnected or when the [HTTP](#page-52-15) client disconnects. Connecting [USB](#page-53-8) power alone will not stop logging.

### <span id="page-16-1"></span>**7.2 File name**

The file name format is "prefix YYYY-MM-DD hh-mm-ss CCCC.ximu3" where where "prefix" is a user-defined label configured in the device settings, "YYYY-MM-DD hh-mm-ss" is the time that the file was created, and "CCCC" is a counter. If the prefix is left blank then the device serial number will be used with the format "XXXX-XXXX-XXXX-XXXX". The time and counter parts of the file name can be individually enabled or disabled in the device settings. For example, if the counter was disabled and the prefix left blank for a device with the serial number "0123-4567-89AB-CDEF" then a file created at 3.30 p.m. on January 20, 2025 would have the name "0123-4567-89AB-CDEF 2025-01-20 15-30-00.ximu3".

The counter is a four digit number between 0000 and 9999 that increments each time it is used. If a file name using the counter already exists then the counter will increment until the file name is available. Incrementing beyond 9999 will cause the counter to wraparound to 0000. If the counter part of the file name is disabled and the file name already exists then the counter will used automatically to create an available file name.

### <span id="page-16-2"></span>**7.3 File contents**

The contents of the file is a byte stream as per the communication protocol described in Section [8.](#page-16-3) Each file starts with a preamble of the following messages, in order.

- 1. Ping response
- 2. Write time command
- 3. Write setting command for each setting

## <span id="page-16-3"></span>**8 Communication protocol**

All communication interfaces use the same communication protocol. The byte stream is therefore identical for [USB,](#page-53-8) serial, Transmission Control Protocol [\(TCP\)](#page-53-6), User Datagram Protocol [\(UDP\)](#page-53-7), Bluetooth, and the files created by the data logger. The communication protocol consists of two message types:

- <span id="page-16-8"></span>· Command messages
- · Data messages

All messages are terminated by a Line Feed [\(LF\)](#page-53-13) control character. This termination byte will not appear anywhere else in a message and so can be used to divide a byte stream into individual messages. Some messages are terminated with an additional Carriage Return [\(CR\)](#page-52-16) control character. Table [10](#page-16-4) describes the different ways that the control characters [LF](#page-53-13) and [CR](#page-52-16) may be referred to throughout this document.

<span id="page-16-9"></span><span id="page-16-7"></span><span id="page-16-5"></span>

| Control character Abbreviation String Hex Decimal |     |                            |             |    |
|---------------------------------------------------|-----|----------------------------|-------------|----|
| Line Feed                                         | IF. |                            | "\n" $0x0A$ | 10 |
| Carriage Return                                   | CR. | $\mathfrak{m} \setminus r$ | 0x0D        | 13 |

<span id="page-16-4"></span>Table 10: Control characters [LF](#page-53-13) and [CR](#page-52-16) representations

The first byte of a message indicates the message type. Command messages start with the character "{" (0x7B in hex, 123 in decimal). Data messages start with either an uppercase character or a byte value

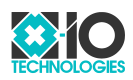

greater than 0x80 (128 in decimal) depending on the message.

### <span id="page-17-0"></span>**8.1 Command messages**

<span id="page-17-7"></span>Command messages are sent to the device to read and write settings and execute commands. All command messages are a JavaScript Object Notation [\(JSON\)](#page-53-14) object containing a single key/value pair, terminated by the control character sequence: [CR,](#page-52-16) [LF.](#page-53-13) The control character [CR](#page-52-16) is optional. The control character [LF](#page-53-13) must not appear anywhere else in a command message. The device will acknowledge each received command message by sending a command message with the same key to the host.

The key used by command messages sent to the device is not case sensitive and can use non-alphanumeric characters arbitrarily. For example, "serialNumber", "Serial Number", and "serial number" are all valid keys for a command message to read the device serial number.

### <span id="page-17-1"></span>**8.1.1 Read setting command**

The read setting command is sent to the device to read a setting value. The key is the setting key and the value is null. See Section [11.1](#page-32-1) on page [33](#page-32-1) for a complete list of settings. The device will acknowledge a read setting command by sending a write setting command to the host.

```
Example: {\text{``serialNumber":null}}\r\nu
```
### <span id="page-17-2"></span>**8.1.2 Write setting command**

The write setting command is sent to the device to write a setting value, or sent from the device to the host in response to a read setting command. The key is the setting key and the value is the setting value. See Section [11.1](#page-32-1) on page [33](#page-32-1) for a complete list of settings. The device will acknowledge a write setting command by sending a setting write command back to the host, indicating the new settings value. The device will not apply new settings until two seconds after the most recent write setting command or default command was received.

```
Example: {\text{^\text{^\text{^\text{^\hspace{1mm}^\text{^\hspace{1mm}^\hspace{1mm}}}}}}
```
### <span id="page-17-3"></span>**8.1.3 Default command**

The default command is sent to the device to set all settings to default values. The key is "default" and the value is null. The device will not apply new settings until two seconds after the most recent write setting command or default command was received.

```
Example: \{\text{"default":null}\}\r\n
```
### <span id="page-17-4"></span>**8.1.4 Apply command**

The apply command is sent to the device to apply all settings. The key is "apply" and the value is null. This command can be sent after a write setting or default command to apply settings immediately instead of after a two second delay.

```
Example: {"apply":null}\r\n
```
### <span id="page-17-5"></span>**8.1.5 Save command**

The save command is sent to the device to save all settings to Electrically Erasable Programmable Read-Only Memory [\(EEPROM\)](#page-52-17). The key is "save" and the value is null. The command acknowledgement will not be sent

<span id="page-18-5"></span>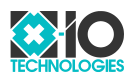

until the save is complete. This may take up to 300 milliseconds. The save command is unnecessary in most applications because the device will automatically save all settings on shutdown.

```
Example: {"save":null}\r\n
```
### <span id="page-18-0"></span>**8.1.6 Read time command**

The read time command is sent to the device to read the date and time of the Real-Time Clock [\(RTC\)](#page-53-15). The key is "time" and the value is null. The device will acknowledge a read time command by sending a write time command to the host.

```
Example: {\text{ "time": null}}\r\n
```
### <span id="page-18-1"></span>**8.1.7 Write time command**

The write time command is sent to the device to write the date and time of the [RTC,](#page-53-15) or sent from the device to the host in response to a read time command. The key is "time" and the value is a string expressing the date and time in the format "YYYY-MM-DD hh:mm:ss" where each delimiter can be any non-numerical character. The device will acknowledge a write time command by sending a write time command back to the host, indicating the new date and time.

**Example:**  $\{\text{"time":} "2020-01-01 00:00:00"\}\r\n\$ 

### <span id="page-18-2"></span>**8.1.8 Ping command**

The ping command is sent to the device to trigger a ping response. The key is "ping" and the value is null. The device will acknowledge a ping command by sending a ping response to the host.

```
Example: {"ping":null}\r\n
```
### <span id="page-18-3"></span>**8.1.9 Ping response**

The ping response is sent from the device to the host in response to the ping command. The key is "ping" and the value is a [JSON](#page-53-14) object containing three key/value pairs indicating the communication interface, device name, and device serial number. The keys are "interface", "deviceName", and "serialNumber", respectively and all values are string types.

```
Example*: {
             "ping": {
               "interface": "USB",
               "deviceName": "x-IMU3",
               "serialNumber": "0123-4567-89AB-CDEF"
             }
           \{\r{n}
```
\* The actual [JSON](#page-53-14) will not include any whitespace.

### <span id="page-18-4"></span>**8.1.10 Reset command**

The reset command is sent to the device to reset the device. The key is "reset" and the value is null. A reset is equivalent to switching the device off and then on again. The device will reset two seconds after receiving this command.

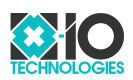

**Example:** {"reset":null}\r\n

### <span id="page-19-0"></span>**8.1.11 Shutdown command**

The shutdown command is sent to the device to switch the device off. The key is "shutdown" and the value is null. The device will shutdown two seconds after receiving this command.

```
Example: {\text{``shutdown'':null}}\r\nu
```
### <span id="page-19-1"></span>**8.1.12 Strobe command**

The strobe command is sent to the device to strobe the [LED](#page-53-1) bright white for 5 seconds. The key is "strobe" and the value is null. This command can be used to quickly find a specific device when using multiple devices.

```
Example: {"strobe":null}\r\n
```
### <span id="page-19-2"></span>**8.1.13 Colour command**

<span id="page-19-7"></span>The colour command is sent to the device to set the [LED](#page-53-1) colour. The key is "colour" or "color" and the value is either a Red Green Blue [\(RGB\)](#page-53-16) hex triplet expressed as a string, or null. Setting the colour will override the normal [LED](#page-53-1) behaviour. A value of null will restore the normal behaviour.

```
Example: \{ "colour": "FFFFFF" \}\r\n\
```
### <span id="page-19-3"></span>**8.1.14 Heading command**

<span id="page-19-6"></span>The heading command is sent to the device to set the heading of the orientation measurement provided by the Attitude Heading Reference System [\(AHRS\)](#page-52-5) algorithm. The key is "heading" and the value is a number equal to the heading in degrees. The heading command can only be used if the magnetometer is ignored in the [AHRS](#page-52-5) settings.

```
Example: {\text{"heading":}0}{r}{n}
```
### <span id="page-19-4"></span>**8.1.15 Serial accessory command**

The serial accessory command is sent to the device to transmit data to a serial accessory when the serial interface is in serial accessory mode. The key is "accessory" and the value is the data expressed as a string of up to 256 characters. Longer strings will be truncated to the maximum size. The string escape sequence "\u" can be used to express any byte value as per the [JSON](#page-53-14) specification.

**Example:**  ${\text{\texttt{r}}\in\texttt{l00077\u006F\u0072\u006C\u0064"\}}\r\n$ 

### <span id="page-19-5"></span>**8.1.16 Note command**

The note command is sent to the device to generate a timestamped notification message containing a user-defined string. The key is "note" and the value is the string of up to 127 characters. Longer strings will be truncated to the maximum size. This command can be used to create timestamped notes of events during data logging.

**Example:** {"note":"Something happened."}\r\n

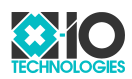

### <span id="page-20-0"></span>**8.1.17 Format command**

The format command is sent to the device to format the [microSD](#page-53-0) card. The key is "format" and the value is null. The command acknowledgement will not be sent until the format is complete. This will take approximately 3 seconds for an 8 GB SD card. Larger SD cards will take longer to format. Formatting will erase all data on the SD card.

```
Example: {\text{``format":null}}\r\n
```
### <span id="page-20-1"></span>**8.1.18 Self-test command**

The self-test command is sent to the device to perform a self-test. The key is "test" and the value is null. The device will acknowledge a self-test command by sending a self-test response to the host once the self-test is complete. This may take up to 5 seconds. The device must be stationary during the self-test.

```
Example: {"test":null}\r\n
```
### <span id="page-20-2"></span>**8.1.19 Self-test response**

The self-test response is sent from the device to the host in response to the self-test command. The key is "test" and the value is a [JSON](#page-53-14) object containing multiple key/value pairs. Each key/value pair indicates the result of a test. Each key is the test name and the value is the string "Passed" if the test was passed.

```
Example*: {
```

```
"test": {
  "EEPROM": "Passed",
  "RTC": "Passed",
  "Inertial": "Passed",
  "Magnetometer": "Passed",
  "High-g Accelerometer": "Passed",
  "Battery": "Passed",
  "SD Card": "Passed",
  "Wireless": "Passed",
 }
\rangle\r\n
```
\* The actual [JSON](#page-53-14) will not include any whitespace.

### <span id="page-20-3"></span>**8.1.20 Bootloader command**

The bootloader command is sent to the device to put the device in bootloader mode. The key is "bootloader" and the value is null. The device will enter bootloader mode two seconds after receiving this command.

**Example:** {"bootloader":null}\r\n

### <span id="page-20-4"></span>**8.1.21 Factory command**

<span id="page-20-5"></span>The factory command is sent to the device to enable factory mode. The key is "factory" and the value is null. In factory mode, read-only settings can be written using the write setting command, the save command will succeed when the [EEPROM](#page-52-17) Cyclic Redundancy Check [\(CRC\)](#page-52-18) has failed, and the erase command will be enabled.

Example:  $\{$ "factory":null}\r\n

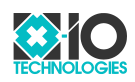

**Warning** - Incorrect use of this command may permanently damage the device. Do not use this command unless instructed by customer support.

#### <span id="page-21-0"></span>**8.1.22 Erase command**

The erase command is sent to the device to erase the [EEPROM.](#page-52-17) The key is "erase" and the value is null. The command acknowledgement will not be sent until the erase is complete. This will take approximately 700 milliseconds. This command can only be used after the factory command.

Example: { "erase": null }\r\n

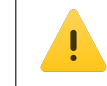

<span id="page-21-4"></span>**Warning** - Incorrect use of this command may permanently damage the device. Do not use this command unless instructed by customer support.

### <span id="page-21-1"></span>**8.2 Data messages**

Data messages are sent from the device to the host to provide timestamped measurements, serial accessory data, notifications, and error messages. Data messages will be either American Standard Code for Information Interchange [\(ASCII\)](#page-52-14) or binary, depending on the device settings.

[ASCII](#page-52-14) data messages consist of multiple comma-separated values terminated by the control character sequence: [CR,](#page-52-16) [LF.](#page-53-13) The first value is a single uppercase character indicating the message type. The second value is the timestamp in microseconds. The remaining values are arguments specific to the message type.

Binary data messages are a sequence of bytes terminated by the control character [LF.](#page-53-13) The first byte of the sequence indicates the message type. The value of this byte is equal to 0x80 plus the first character of the equivalent [ASCII](#page-52-14) message. The next eight bytes are the timestamp in microseconds expressed as a 64-bit unsigned integer. The remaining bytes are arguments specific to the message type. Numerical types use little-endian ordering. Byte stuffing is used to remove all occurrences of the control character [LF](#page-53-13) prior to the termination byte.

### <span id="page-21-2"></span>**8.2.1 Byte stuffing**

Byte stuffing ensures that the termination byte value, 0x0A, only occurs at the end of a binary data message. This is achieved by replacing all occurrences of the termination byte prior to termination with an escape sequence. This process is identical to Serial Line Internet Protocol [\(SLIP\)](#page-53-17) except that the "END" byte value is defined as 0x0A. Table [11](#page-21-3) lists the values used by the byte stuffing process.

<span id="page-21-5"></span>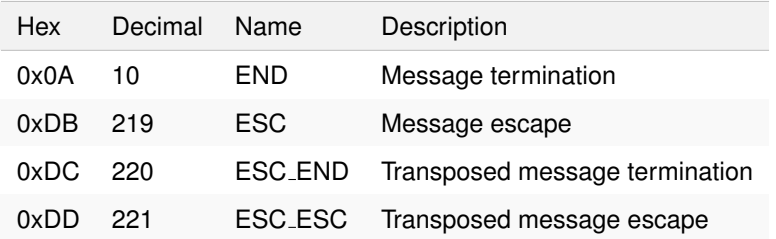

<span id="page-21-3"></span>Table 11: Values used by the byte stuffing process

Byte stuffing is achieved by the following:

- · Replace each occurrence of END in the original message with the two byte sequence: ESC, ESC END.
- · Replace each occurrence of ESC in the original message with the two byte sequence: ESC, ESC ESC.

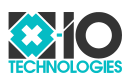

The byte stuffing process will not modify the END that terminates the message. Table [12](#page-22-2) demonstrates byte stuffing for example byte sequences terminated as binary data messages.

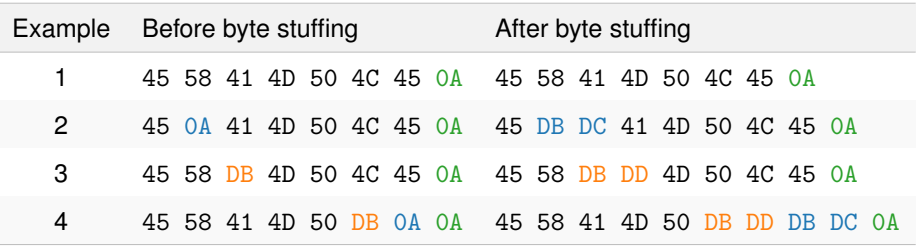

<span id="page-22-2"></span>Table 12: Byte stuffing examples

### <span id="page-22-0"></span>**8.2.2 Inertial message**

The inertial message provides timestamped gyroscope and accelerometer measurements. Inertial messages are sent continuously at the message rate configured in the device settings. The first value of an [ASCII](#page-52-14) message is the character "I" and the arguments are six numerical values expressed to four decimal places. The first byte of a binary message is 0xC9 (equal to 0x80 + "I") and the arguments are six contiguous 32-bit floats. The message arguments are described in Table [13.](#page-22-3)

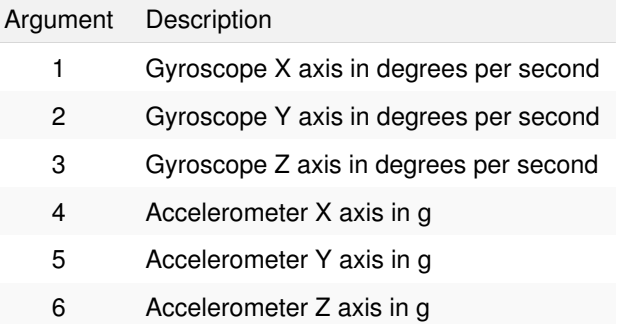

<span id="page-22-3"></span>Table 13: Inertial message arguments

The following message examples are for a timestamp of 1 second (1,000,000 microseconds) and argument values of:

- 1. Gyroscope X axis  $= 0$
- 2. Gyroscope Y axis =  $0$
- 3. Gyroscope Z axis  $= 0$
- 4. Accelerometer X axis =  $\theta$
- 5. Accelerometer Y axis =  $0$
- 6. Accelerometer Z axis  $= 1$

**[ASCII](#page-52-14) example:** I,1000000,0.0000,0.0000,0.0000,0.0000,0.0000,1.0000\r\n **Binary example:** C9 40 42 0F 00 00 00 00 00 00 00 00 00 00 00 00 00 00 00 00 00 00 00 00 00 00 00 00 00 00 00 80 3F 0A

### <span id="page-22-1"></span>**8.2.3 Magnetometer message**

The magnetometer message provides timestamped magnetometer measurements. Magnetometer messages are sent continuously at the message rate configured in the device settings. The first value of an [ASCII](#page-52-14) message is the character "M" and the arguments are three numerical values expressed to four decimal places.

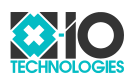

The first byte of a binary message is  $0 \times CD$  (equal to  $0 \times 80 + m$ ) and the arguments are three contiguous 32-bit floats. The message arguments are described in Table [14.](#page-23-1)

| Argument | Description                 |
|----------|-----------------------------|
| 1        | Magnetometer X axis in a.u. |
| 2        | Magnetometer Y axis in a.u. |
| З        | Magnetometer Z axis in a.u. |

<span id="page-23-1"></span>Table 14: Magnetometer message arguments

The following message examples are for a timestamp of 1 second (1,000,000 microseconds) and argument values of:

- 1. Magnetometer  $X$  axis = 1
- 2. Magnetometer Y axis =  $0$
- 3. Magnetometer  $Z$  axis = 0

**[ASCII](#page-52-14) example:** M,1000000,1.0000,0.0000,0.0000\r\n

**Binary example:** CD 40 42 0F 00 00 00 00 00 00 00 80 3F 00 00 00 00 00 00 00 00 0A

### <span id="page-23-0"></span>**8.2.4 Quaternion message**

The quaternion message provides timestamped measurements of the orientation of the device relative to the Earth. Quaternion messages are sent continuously at the message rate configured in the device settings. The first value of an [ASCII](#page-52-14) message is the character "Q" and the arguments are four numerical values expressed to four decimal places. The first byte of a binary message is  $0xD1$  (equal to  $0x80 + TQ$ ) and the arguments are four contiguous 32-bit floats. The message arguments are described in Table [15.](#page-23-2)

| Argument | Description                 |
|----------|-----------------------------|
|          | Quaternion W element        |
| 2        | Quaternion X element        |
| з        | <b>Quaternion Y element</b> |
|          | Quaternion Z element        |

<span id="page-23-2"></span>Table 15: Quaternion message arguments

The following message examples are for a timestamp of 1 second (1,000,000 microseconds) and argument values of:

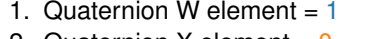

- 2. Quaternion X element =  $0$ 3. Quaternion Y element =  $0$
- 4. Quaternion Z element =  $0$

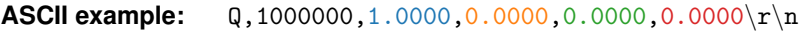

**Binary example:** D1 40 42 0F 00 00 00 00 00 00 00 80 3F 00 00 00 00 00 00 00 00 00 00 00 00 0A

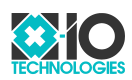

### <span id="page-24-0"></span>**8.2.5 Rotation matrix message**

The rotation matrix message provides timestamped measurements of the orientation of the device relative to the Earth. Rotation matrix messages are sent continuously at the message rate configured in the device settings. The first value of an [ASCII](#page-52-14) message is the character "R" and the arguments are nine numerical values expressed to four decimal places. The first byte of a binary message is 0xD2 (equal to 0x80 + "R") and the arguments are nine contiguous 32-bit floats. The message arguments are described in Table [16.](#page-24-2)

| Argument | Description                       |
|----------|-----------------------------------|
| 1        | Rotation matrix XX element        |
| 2        | Rotation matrix XY element        |
| 3        | Rotation matrix XZ element        |
| 4        | Rotation matrix YX element        |
| 5        | <b>Rotation matrix YY element</b> |
| 6        | Rotation matrix YZ element        |
| 7        | <b>Rotation matrix ZX element</b> |
| 8        | Rotation matrix ZY element        |
| 9        | Rotation matrix ZZ element        |

<span id="page-24-2"></span>Table 16: Rotation matrix message arguments

The following message examples are for a timestamp of 1 second (1,000,000 microseconds) and argument values of:

- 1. Rotation matrix  $XX$  element = 1
- 2. Rotation matrix  $XY$  element = 0
- 3. Rotation matrix  $XZ$  element = 0
- 4. Rotation matrix YX element =  $\theta$
- 5. Rotation matrix YY element =  $1$
- 6. Rotation matrix  $YZ$  element = 0
- 7. Rotation matrix  $ZX$  element = 0
- 8. Rotation matrix  $ZY$  element = 0
- 9. Rotation matrix ZZ element = 1

**[ASCII](#page-52-14) example:** R,1000000,1.0000,0.0000,0.0000,0.0000,0.0000,0.0000,0.0000,0.0000,1.  $0000\$ r\n

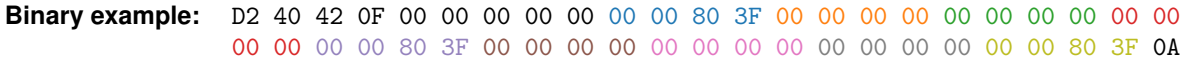

### <span id="page-24-1"></span>**8.2.6 Euler angles message**

The Euler angles message provides timestamped measurements of the orientation of the device relative to the Earth. Euler angles messages are sent continuously at the message rate configured in the device settings. The first value of an [ASCII](#page-52-14) message is the character "A" and the arguments are three numerical values expressed to four decimal places. The first byte of a binary message is 0xC1 (equal to 0x80 + "A") and the arguments are three contiguous 32-bit floats. The message arguments are described in Table [17](#page-25-1) on the following page.

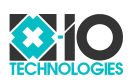

|   | Argument Description   |
|---|------------------------|
|   | Roll angle in degrees  |
| 2 | Pitch angle in degrees |
| 3 | Yaw angle in degrees   |

<span id="page-25-1"></span>Table 17: Euler angles message arguments

The following message examples are for a timestamp of 1 second (1,000,000 microseconds) and argument values of:

- 1. Roll angle  $= 0$
- 2. Pitch angle  $= 0$
- 3. Yaw angle  $= 0$

**[ASCII](#page-52-14) example:** A,1000000,0.0000,0.0000,0.0000\r\n

**Binary example:** C1 40 42 0F 00 00 00 00 00 00 00 00 00 00 00 00 00 00 00 00 00 0A

#### <span id="page-25-0"></span>**8.2.7 Linear acceleration message**

The linear acceleration message provides timestamped measurements of linear acceleration and the orientation of the device relative to the Earth. Linear acceleration messages are sent continuously at the message rate configured in the device settings. The first value of an [ASCII](#page-52-14) message is the character "L" and the arguments are seven numerical values expressed to four decimal places. The first byte of a binary message is 0xCC (equal to 0x80 + "L") and the arguments are seven contiguous 32-bit floats. The message arguments are described in Table [18.](#page-25-2)

| Argument       | Description                     |
|----------------|---------------------------------|
| 1              | Quaternion W element            |
| 2              | Quaternion X element            |
| 3              | Quaternion Y element            |
| $\overline{4}$ | Quaternion Z element            |
| 5              | Linear acceleration X axis in g |
| 6              | Linear acceleration Y axis in g |
| 7              | Linear acceleration Z axis in g |

<span id="page-25-2"></span>Table 18: Linear acceleration message arguments

The following message examples are for a timestamp of 1 second (1,000,000 microseconds) and argument values of:

- 1. Quaternion W element =  $1$
- 2. Quaternion X element =  $0$
- 3. Quaternion Y element =  $0$
- 4. Quaternion Z element =  $0$
- 5. Linear acceleration X axis =  $0$
- 6. Linear acceleration Y axis =  $0$
- 7. Linear acceleration  $Z$  axis = 0

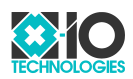

**[ASCII](#page-52-14) example:** L,1000000,1.0000,0.0000,0.0000,0.0000,0.0000,0.0000\r\n **Binary example:** CC 40 42 0F 00 00 00 00 00 00 00 80 3F 00 00 00 00 00 00 00 00 00 00 00 00 00 00 00 00 00 00 00 00 00 00 00 00 0A

#### <span id="page-26-0"></span>**8.2.8 Earth acceleration message**

The Earth acceleration message provides timestamped measurements of Earth acceleration and the orientation of the device relative to the Earth. Earth acceleration messages are sent continuously at the message rate configured in the device settings. The first value of an [ASCII](#page-52-14) message is the character "E" and the arguments are seven numerical values expressed to four decimal places. The first byte of a binary message is 0xC5 (equal to 0x80 + "E") and the arguments are seven contiguous 32-bit floats. The message arguments are described in Table [19.](#page-26-2)

| Argument | Description                    |
|----------|--------------------------------|
| 1        | Quaternion W element           |
| 2        | Quaternion X element           |
| 3        | Quaternion Y element           |
| 4        | Quaternion Z element           |
| 5        | Earth acceleration X axis in g |
| 6        | Earth acceleration Y axis in g |
| 7        | Earth acceleration Z axis in g |

<span id="page-26-2"></span>Table 19: Earth acceleration message arguments

The following message examples are for a timestamp of 1 second (1,000,000 microseconds) and argument values of:

- 1. Quaternion W element =  $1$
- 2. Quaternion  $X$  element = 0
- 3. Quaternion Y element =  $0$
- 4. Quaternion Z element =  $0$
- 5. Earth acceleration X axis =  $\theta$
- 6. Earth acceleration Y axis =  $\theta$
- 7. Earth acceleration  $\overline{Z}$  axis = 0

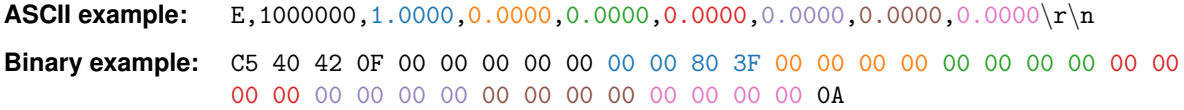

#### <span id="page-26-1"></span>**8.2.9 High-g accelerometer message**

The High-g accelerometer message provides timestamped high-g accelerometer measurements. High-g accelerometer messages are sent continuously at the message rate configured in the device settings. The first value of an [ASCII](#page-52-14) message is the character "H" and the arguments are three numerical values expressed to four decimal places. The first byte of a binary message is 0xC8 (equal to 0x80 + "H") and the arguments are three contiguous 32-bit floats. The message arguments are described in Table [20](#page-27-2) on the next page.

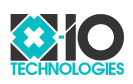

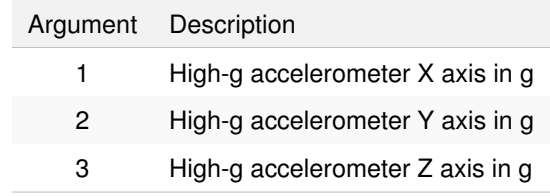

<span id="page-27-2"></span>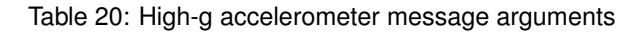

The following message examples are for a timestamp of 1 second (1,000,000 microseconds) and argument values of:

- 1. High-g accelerometer  $X$  axis = 0
- 2. High-g accelerometer Y axis =  $0$
- 3. High-g accelerometer  $Z$  axis = 1

**[ASCII](#page-52-14) example:** H,1000000,0.0000,0.0000,1.0000\r\n

**Binary example:** C8 40 42 0F 00 00 00 00 00 00 00 00 00 00 00 00 00 00 00 80 3F 0A

### <span id="page-27-0"></span>**8.2.10 Temperature message**

The temperature message provides timestamped temperature measurements. Temperature messages are sent continuously at the message rate configured in the device settings. The first value of an [ASCII](#page-52-14) message is the character "T" and the argument is a numerical value expressed to four decimal places. The first byte of a binary message is 0xD4 (equal to 0x80 + "T") and the argument is a 32-bit float. The message arguments are described in Table [21.](#page-27-3)

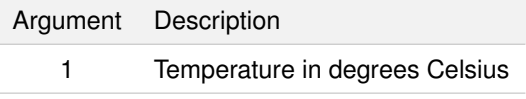

<span id="page-27-3"></span>Table 21: Temperature message arguments

The following message examples are for a timestamp of 1 second (1,000,000 microseconds) and argument values of:

1. Temperature =  $25$ 

**[ASCII](#page-52-14) example:** T,1000000,25.0000\r\n **Binary example:** D4 40 42 0F 00 00 00 00 00 00 00 41 C8 0A

#### <span id="page-27-1"></span>**8.2.11 Battery message**

The battery message message provides timestamped measurements of the battery level, voltage, and charger status. Battery message messages are sent continuously at the message rate configured in the device settings. The first value of an [ASCII](#page-52-14) message is the character "B" and the arguments are four numerical values expressed to four decimal places. The first byte of a binary message is 0xC2 (equal to 0x80 + "B") and the arguments are four contiguous 32-bit floats. The message arguments are described in Table [22](#page-28-1) on the next page.

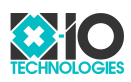

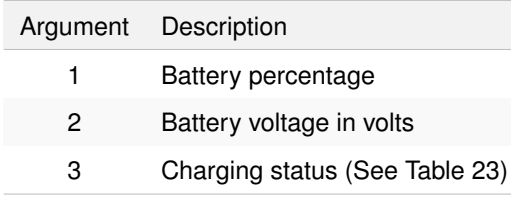

<span id="page-28-1"></span>Table 22: Battery message arguments

| Charging status Description |                   |
|-----------------------------|-------------------|
|                             | Not connected     |
|                             | Charging          |
| 2                           | Charging complete |

<span id="page-28-2"></span>Table 23: Charging status enumeration

The following message examples are for a timestamp of 1 second (1,000,000 microseconds) and argument values of:

- 1. Percentage  $= 100$
- 2. Voltage  $= 4.2$
- 3. Charging status  $= 2$

**[ASCII](#page-52-14) example:** B,1000000,100.0000,4.2000,2.0000\r\n **Binary example:** C2 40 42 0F 00 00 00 00 00 00 00 C8 42 66 66 86 40 00 00 00 40 0A

### <span id="page-28-0"></span>**8.2.12 [RSSI](#page-53-2) message**

<span id="page-28-4"></span>The Received Signal Strength Indicator [\(RSSI\)](#page-53-2) message provides timestamped Wi-Fi [RSSI](#page-53-2) measurements. [RSSI](#page-53-2) messages are sent continuously at the message rate configured in the device settings. [RSSI](#page-53-2) messages will only be sent if the device is configured as a Wi-Fi client. The first value of an [ASCII](#page-52-14) message is the character "W" and the arguments are two numerical values expressed to four decimal places. The first byte of a binary message is 0xD7 (equal to 0x80 + "W") and the arguments are two contiguous 32-bit floats. The message arguments are described in Table [24.](#page-28-3)

|   | Argument Description |
|---|----------------------|
|   | RSSI percentage      |
| 2 | RSSI power in dBm    |

<span id="page-28-3"></span>Table 24: [RSSI](#page-53-2) message arguments

The following message examples are for a timestamp of 1 second (1,000,000 microseconds) and argument values of:

1. [RSSI](#page-53-2) percentage  $= 100$ 

2. [RSSI](#page-53-2) power =  $-50$ 

**[ASCII](#page-52-14) example:** W,1000000,100.000,-50.0000\r\n **Binary example:** D7 40 42 0F 00 00 00 00 00 00 00 C8 42 00 00 48 C2 0A

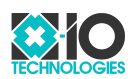

### <span id="page-29-0"></span>**8.2.13 Serial accessory message**

The serial accessory message provides timestamped received serial accessory data. Serial accessory messages are sent as serial accessory data is received as configured in the device settings. The first value of an [ASCII](#page-52-14) message is the character "S" and the argument is the received data. Received byte values less than 0x20 or greater than 0x7E will be replaced with the character "?" so that the argument is a string of printable characters. The string is not null-terminated. The first byte of a binary message is 0xD3 (equal to 0x80 + "S") and the argument is the unmodified received data. The message arguments are described in Table [25.](#page-29-3)

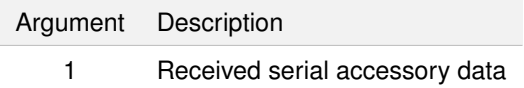

<span id="page-29-3"></span>Table 25: Serial accessory message arguments

The following message examples are for a timestamp of 1 second (1,000,000 microseconds) and argument values of:

1. Data = 0x61 0x62 0x63 0x31 0x32 0x33 0xF1 0xF2 0xF3

**[ASCII](#page-52-14) example:** S,1000000,abc123???\r\n

**Binary example:** D3 40 42 0F 00 00 00 00 00 61 62 63 31 32 33 F1 F2 F3 0A

#### <span id="page-29-1"></span>**8.2.14 Notification message**

The notification message provides timestamped notifications of system events. Notification messages may be sent by the device at any time and cannot be disabled. The first value of an [ASCII](#page-52-14) message is the character "N". The first byte of a binary message is 0xCE (equal to 0x80 + "N"). The argument of both [ASCII](#page-52-14) and binary messages is a string of printable characters. The string is not null-terminated. The message arguments are described in Table [26.](#page-29-4)

> Argument Description 1 Notification string

<span id="page-29-4"></span>Table 26: Notification message arguments

The following message examples are for a timestamp of 1 second (1,000,000 microseconds) and argument values of:

1. String = This is a notification message.

**[ASCII](#page-52-14) example:** N,1000000, This is a notification message. $\r\ln$ 

**Binary example:** CE 40 42 0F 00 00 00 00 00 54 68 69 73 20 69 73 20 61 20 6E 6F 74 69 66 69 63 61 74 69 6F 6E 20 6D 65 73 73 61 67 65 2E 0A

### <span id="page-29-2"></span>**8.2.15 Error message**

The error message provides timestamped notifications of errors. Error messages may be sent by the device at any time and cannot be disabled. The first value of an [ASCII](#page-52-14) message is the character "F". The first byte of a binary message is 0xC6 (equal to 0x80 + "F"). The argument of both [ASCII](#page-52-14) and binary messages is a string of printable characters. The string is not null-terminated. The message arguments are described in Table [27](#page-30-4) on the following page.

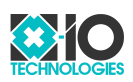

| Argument Description |
|----------------------|
| Error string         |

<span id="page-30-4"></span>Table 27: Notification message arguments

The following message examples are for a timestamp of 1 second (1,000,000 microseconds) and argument values of:

1. String = This is an error message.

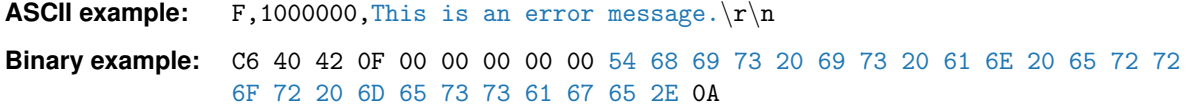

## <span id="page-30-0"></span>**9 Sample rates, message rates, and timestamps**

This section describes the relationship between sample rates and message rates, and the role of timestamps in synchronisation.

### <span id="page-30-1"></span>**9.1 Sample rates**

<span id="page-30-6"></span>The sample rate is the rate at which measurements are sampled by a measurement source. For example, an Analog-to-Digital Converter [\(ADC\)](#page-52-19). All sample rates are fixed and cannot be adjusted by the user. Each measurement source has an independent sample clock. The sample rate and associated data messages for each measurement source are listed in Table [28.](#page-30-5)

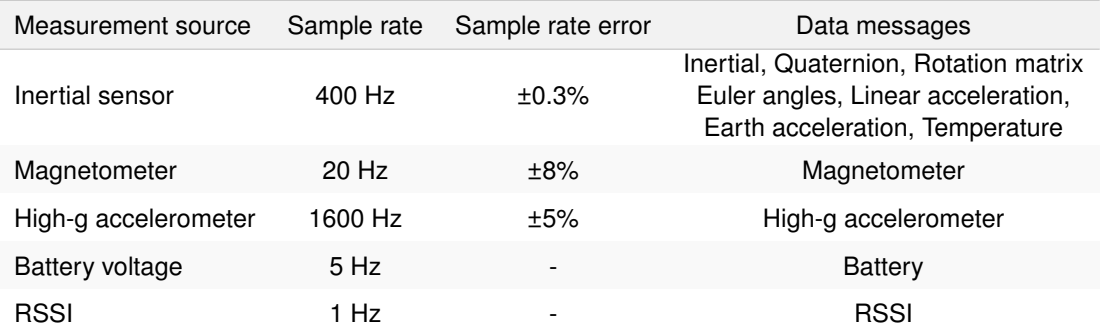

<span id="page-30-5"></span>Table 28: Sample rate and associated data messages for each measurement source

### <span id="page-30-2"></span>**9.2 Message rates**

The message rate is the rate at which a data message is sent. The message rate of each data message type is configured by a separate message rate divisor in the device settings. A message rate divisor is a positive integer that a fixed sample rate is divided by to obtain the message rate. For example, if the inertial message rate divisor is 4 then the inertial message rate will be 100 messages per second. A message rate divisor of 0 will disable the sending of that data message type. See Section [11.1.73](#page-48-0) on page [49](#page-48-0) to Section [11.1.79](#page-51-0) on page [52](#page-51-0) for a detailed description and examples for each message rate divisor setting.

### <span id="page-30-3"></span>**9.3 Sample averaging**

If a message rate divisor is greater than 1 then the measurements in each data message will be the average of the most recent *n* samples where *n* equal to the message rate divisor. The timestamp of the data message will

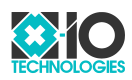

be that of the most recent sample. For example, if the inertial message rate divisor is 8 then the measurements in each inertial message will be the average of 8 samples and the timestamp of the message will be that of the  $8<sup>th</sup>$  sample.

### <span id="page-31-0"></span>**9.4 Timestamps**

The timestamp of a data message indicates the time at which a measurement was obtained. For example, when an [ADC](#page-52-19) conversion completes. Timestamps are therefore not affected by the sample rate error or the latency of a communication interface. Applications that involve time-dependent calculations such as numerical integration or interpolation should not infer timing from the nominal sample rate and should instead use the timestamp of each measurement. A timestamp is the number of microseconds since device start up with a resolution of one microsecond.

### <span id="page-31-1"></span>**9.5 Synchronisation**

Multiple devices operating on the same Wi-Fi network will automatically synchronise so that the timestamps from all devices become the number of microseconds since the device start up of the device that was switched on first. The sample clocks of synchronised devices will remain asynchronous. If an application requires synchronous sampling then this must be achieved in post-processing through interpolation and resampling.

## <span id="page-31-2"></span>**10 Network announcement message**

The network announcement message is used by a host to discover and connect to devices on the same network. The message is continuously broadcast by the device on [UDP](#page-53-7) port 10000 at a fixed rate of one message per second. Each message provides the device name, serial number, Wi-Fi and battery status, as well as the device settings required for a host to establish a [TCP](#page-53-6) or [UDP](#page-53-7) connection. The message is a single [JSON](#page-53-14) object. The key/value pairs are described in Table [29.](#page-31-3)

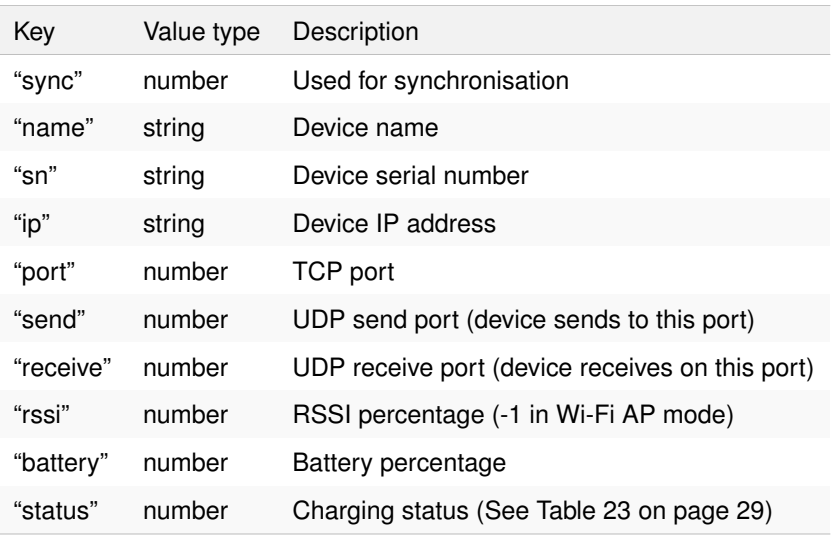

<span id="page-31-3"></span>Table 29: Network announcement message key/value pairs

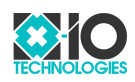

### **Example**\***:** {

```
"sync": 0,
 "name": "x-IMU3",
 "sn": "0123-4567-89AB-CDEF",
 "ip": "192.168.1.1",<br>"port": 7000,
 "port":
 "send": 8000,
 "receive": 9000,
 "rssi": 100,
 "battery": 100,
 "status": 2
}
```
\* The actual [JSON](#page-53-14) will not include any whitespace.

## <span id="page-32-0"></span>**11 Device settings**

### <span id="page-32-1"></span>**11.1 Individual settings**

### <span id="page-32-2"></span>**11.1.1 Calibration date (read-only)**

**Description:** Calibration date. See Section [4](#page-11-3) on page [12](#page-11-3) for more information. **[JSON](#page-53-14) key:** "calibrationDate" **[JSON](#page-53-14) value type:** string **Default value:** "Unknown"

### <span id="page-32-3"></span>**11.1.2 Gyroscope misalignment (read-only)**

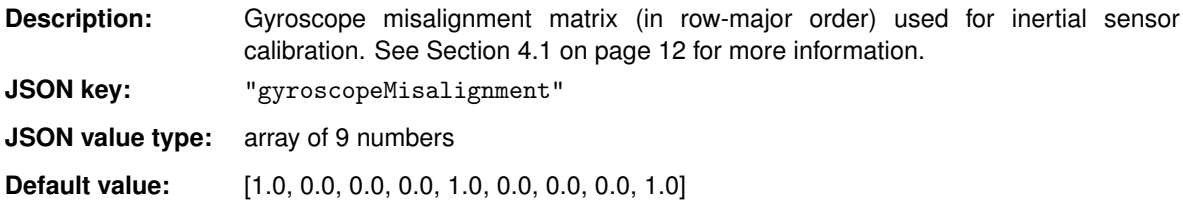

#### <span id="page-32-4"></span>**11.1.3 Gyroscope sensitivity (read-only)**

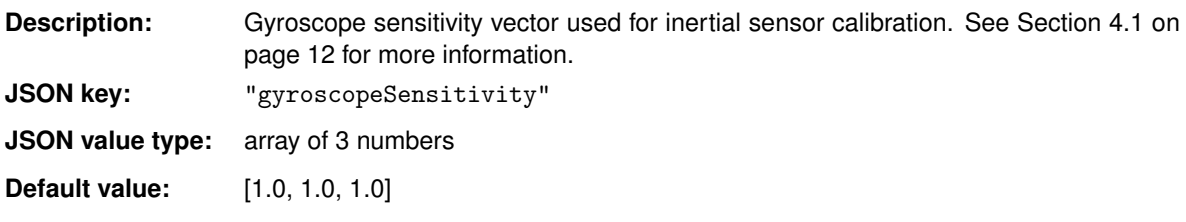

### <span id="page-32-5"></span>**11.1.4 Gyroscope offset (read-only)**

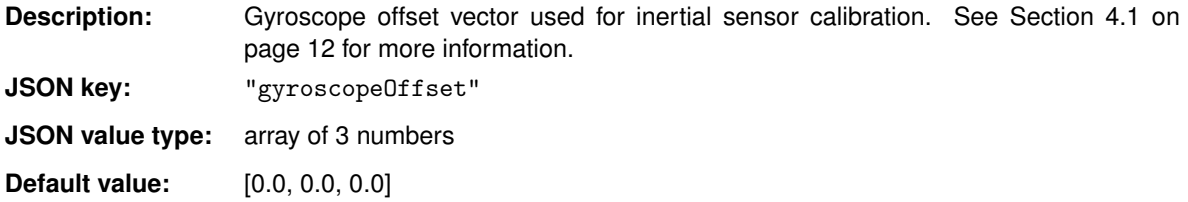

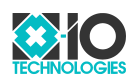

### <span id="page-33-0"></span>**11.1.5 Accelerometer misalignment (read-only)**

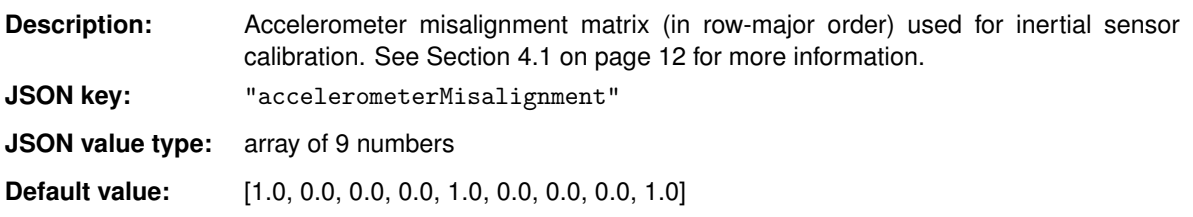

### <span id="page-33-1"></span>**11.1.6 Accelerometer sensitivity (read-only)**

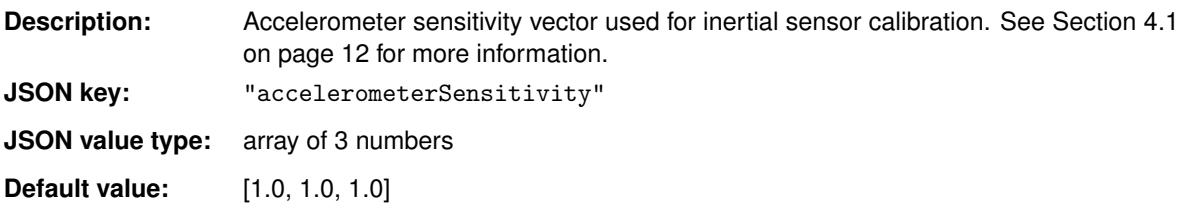

### <span id="page-33-2"></span>**11.1.7 Accelerometer offset (read-only)**

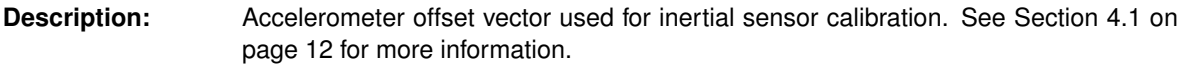

**[JSON](#page-53-14) key:** "accelerometerOffset"

**[JSON](#page-53-14) value type:** array of 3 numbers

**Default value:** [0.0, 0.0, 0.0]

### <span id="page-33-3"></span>**11.1.8 Soft iron matrix (read-only)**

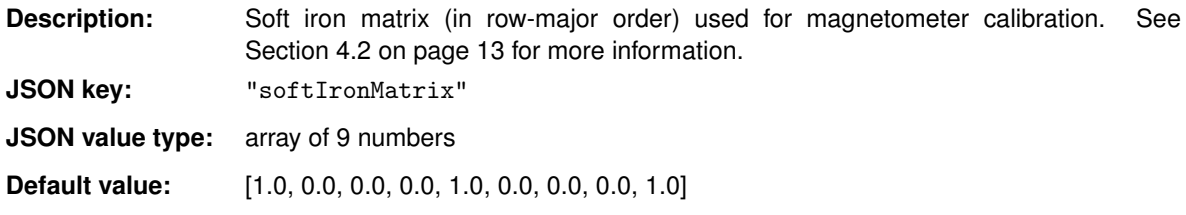

### <span id="page-33-4"></span>**11.1.9 Hard iron offset (read-only)**

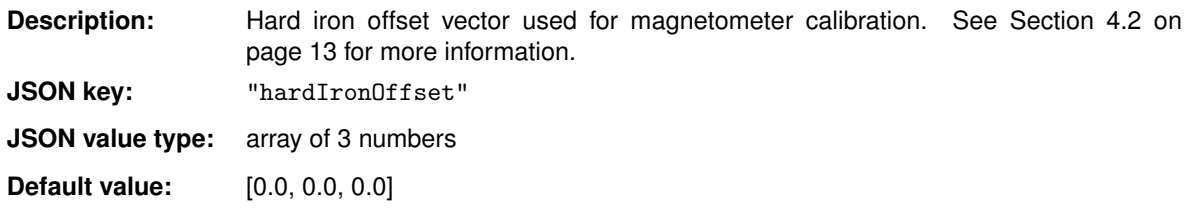

### <span id="page-33-5"></span>**11.1.10 High-g accelerometer misalignment (read-only)**

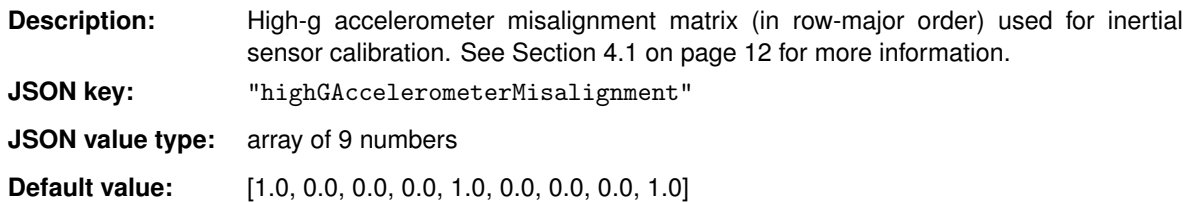

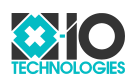

### <span id="page-34-0"></span>**11.1.11 High-g accelerometer sensitivity (read-only)**

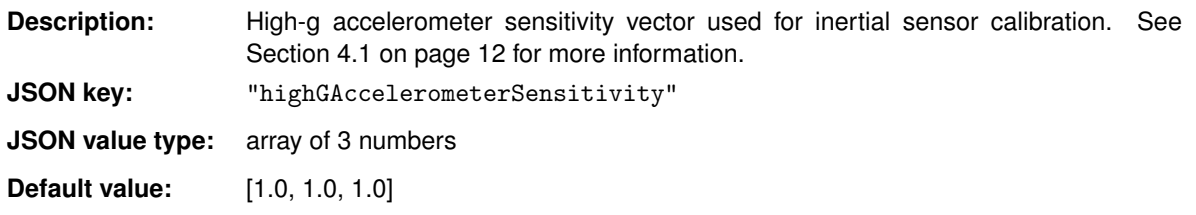

### <span id="page-34-1"></span>**11.1.12 High-g accelerometer offset (read-only)**

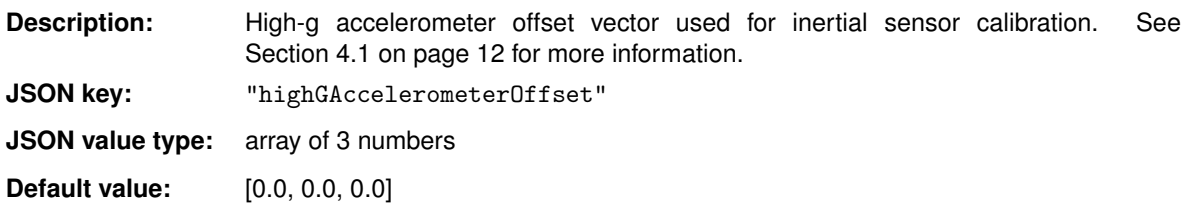

### <span id="page-34-2"></span>**11.1.13 Device name**

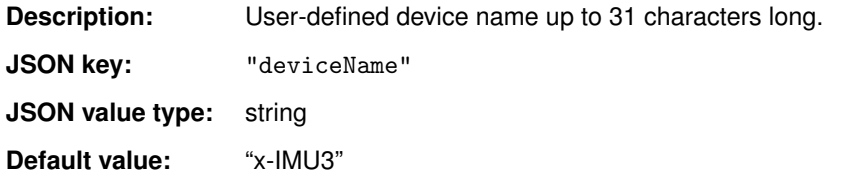

### <span id="page-34-3"></span>**11.1.14 Serial number (read-only)**

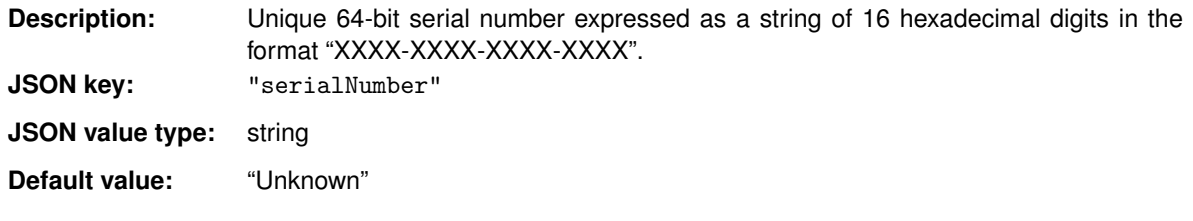

### <span id="page-34-4"></span>**11.1.15 Firmware version (read-only)**

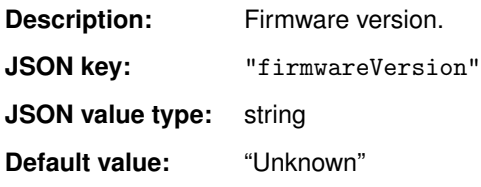

### <span id="page-34-5"></span>**11.1.16 Bootloader version (read-only)**

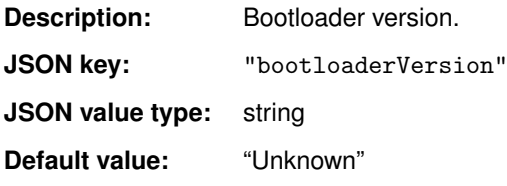

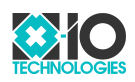

### <span id="page-35-0"></span>**11.1.17 Hardware version (read-only)**

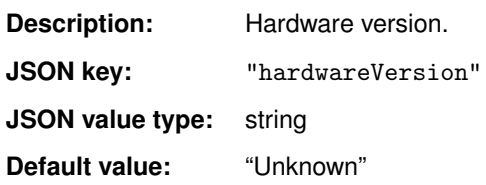

### <span id="page-35-1"></span>**11.1.18 Serial mode**

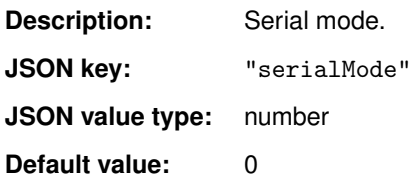

### <span id="page-35-2"></span>**11.1.19 Serial baud rate**

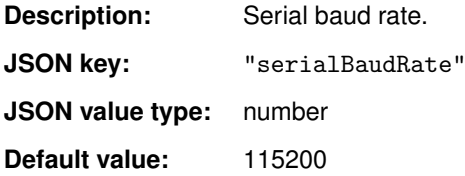

### <span id="page-35-3"></span>**11.1.20 Serial [RTS/](#page-53-3)[CTS](#page-52-1) enabled**

<span id="page-35-7"></span><span id="page-35-6"></span>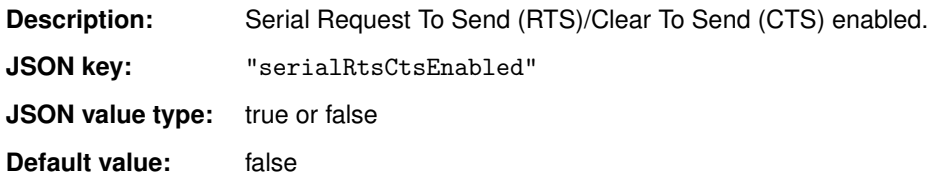

### <span id="page-35-4"></span>**11.1.21 Serial accessory number of bytes**

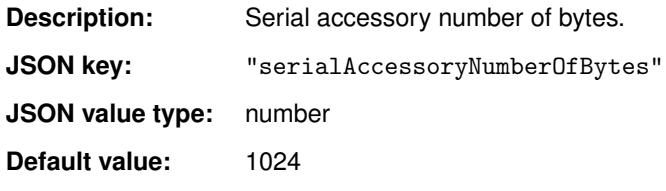

### <span id="page-35-5"></span>**11.1.22 Serial accessory termination byte**

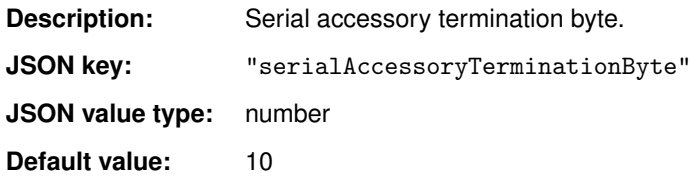

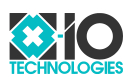

### <span id="page-36-0"></span>**11.1.23 Serial accessory timeout**

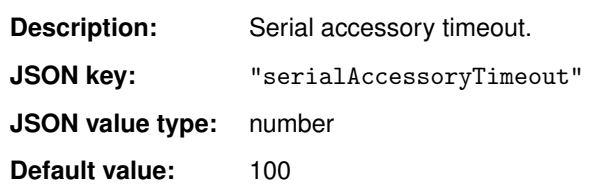

### <span id="page-36-1"></span>**11.1.24 Wireless mode**

**Description:** Configures the wireless mode. The possible values are listed in Table [30.](#page-36-4) The current wireless mode is indicated by the [LED](#page-53-1) colour. See Section [6](#page-12-3) on page [13](#page-12-3) for more information.

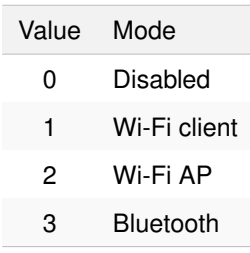

<span id="page-36-4"></span>Table 30: Wireless modes

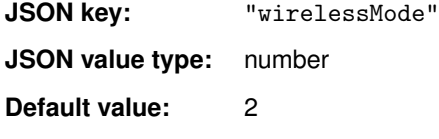

<span id="page-36-2"></span>**11.1.25 Wireless firmware version (read-only)**

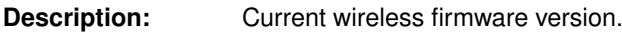

**[JSON](#page-53-14) key:** "wirelessFirmwareVersion"

**[JSON](#page-53-14) value type:** string

**Default value:** "Unknown"

### <span id="page-36-3"></span>**11.1.26 External antennae enabled**

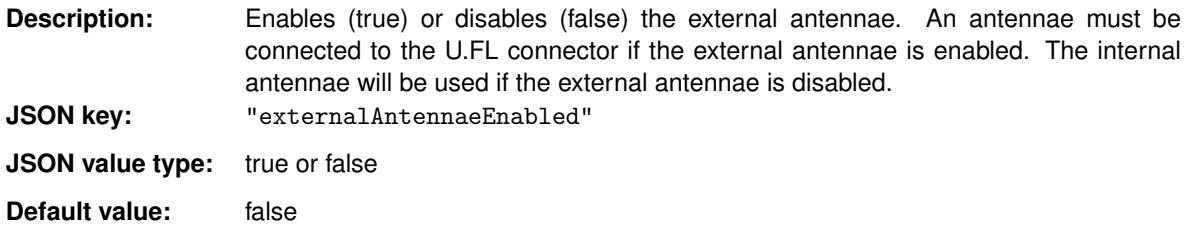

<span id="page-37-10"></span><span id="page-37-7"></span><span id="page-37-6"></span><span id="page-37-5"></span>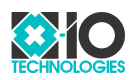

### <span id="page-37-0"></span>**11.1.27 Wi-Fi region**

**Description:** Configures the region for Wi-Fi operation. The device will operate according to the regulations of the selected region. See Section [11.1.30](#page-37-3) for a list of channels available in each region. The possible values are listed in Table [31.](#page-37-5)

<span id="page-37-8"></span><span id="page-37-2"></span><span id="page-37-1"></span>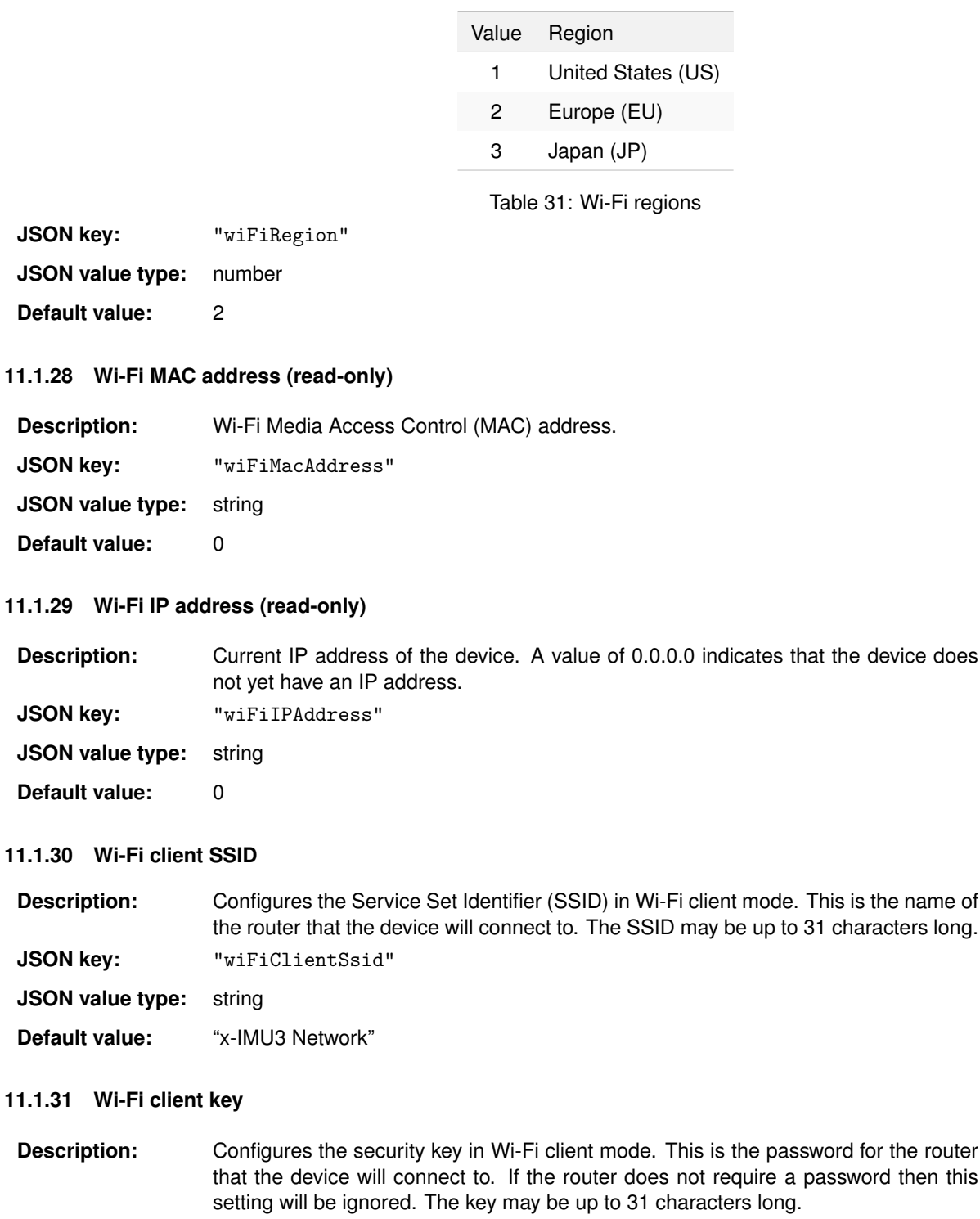

<span id="page-37-9"></span><span id="page-37-4"></span><span id="page-37-3"></span>**[JSON](#page-53-14) key:** "wiFiClientKey"

**[JSON](#page-53-14) value type:** string

**Default value:** "xiotechnologies"

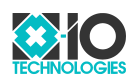

#### <span id="page-38-0"></span>**11.1.32 Wi-Fi client channel**

**Description:** Configures the channel in Wi-Fi client mode. This is the channel of the router that the device will connect to. Setting the correct channel will decrease the time taken to connect. If the channel is incorrect then the device will search all channels and then update this setting for the correct channel. The possible channels are listed in Table [32.](#page-38-3)

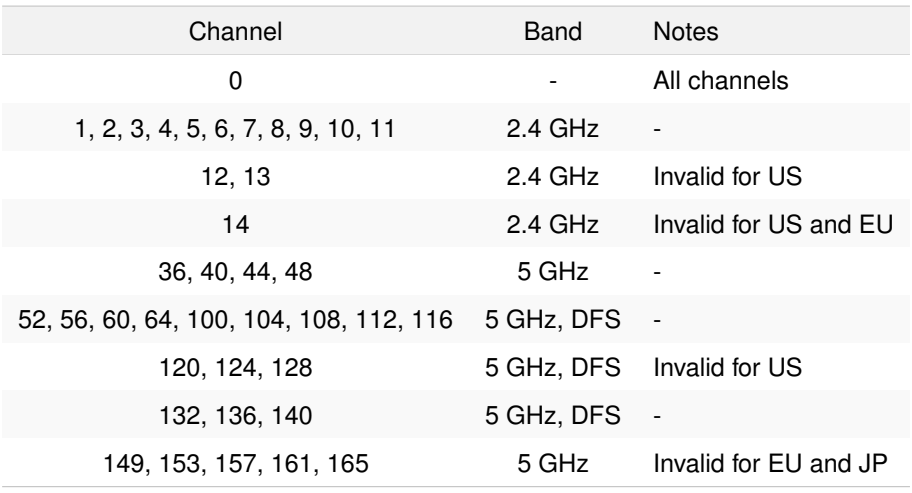

<span id="page-38-4"></span><span id="page-38-3"></span>Table 32: Wi-Fi client channels

**[JSON](#page-53-14) key:** "wiFiClientChannel"

**[JSON](#page-53-14) value type:** number

**Default value:** 0

### <span id="page-38-1"></span>**11.1.33 Wi-Fi client [DHCP](#page-52-3) enabled**

**Description:** Enables (true) or disables (false) Dynamic Host Configuration Protocol [\(DHCP\)](#page-52-3) in Wi-Fi client mode. If [DHCP](#page-52-3) is enabled then the device will be assigned an [IP](#page-52-2) address by the router. This is an automatic process and the recommend mode of operation. If [DHCP](#page-52-3) is disabled then the [IP](#page-52-2) address, netmask, and gateway must be configured by the user.

**[JSON](#page-53-14) key:** "wiFiClientDhcpEnabled"

**[JSON](#page-53-14)** value type: true or false

**Default value:** true

### <span id="page-38-2"></span>**11.1.34 Wi-Fi client [IP](#page-52-2) address**

**Description:** Configures the device [IP](#page-52-2) address in Wi-Fi client mode when [DHCP](#page-52-3) is disabled. This setting will be ignored if [DHCP](#page-52-3) is enabled. **[JSON](#page-53-14) key:** "wiFiClientIPAddress" **[JSON](#page-53-14) value type:** string

**Default value:** "192.168.1.2"

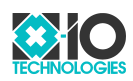

### <span id="page-39-0"></span>**11.1.35 Wi-Fi client netmask**

**Description:** Configures the netmask in Wi-Fi client mode when [DHCP](#page-52-3) is disabled. This setting will be ignored if [DHCP](#page-52-3) is enabled.

**[JSON](#page-53-14) key:** "wiFiClientNetmask"

**[JSON](#page-53-14) value type:** string

**Default value:** "255.255.255.0"

### <span id="page-39-1"></span>**11.1.36 Wi-Fi client gateway**

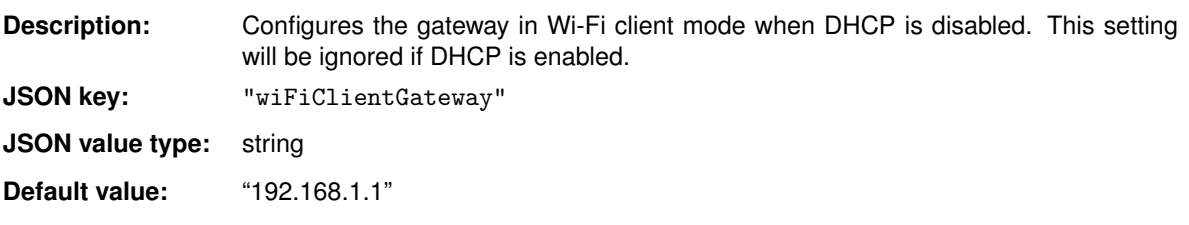

### <span id="page-39-2"></span>**11.1.37 Wi-Fi [AP](#page-52-4) [SSID](#page-53-5)**

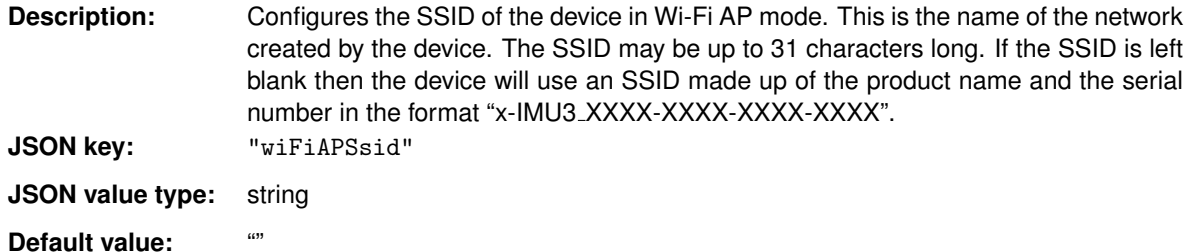

<span id="page-39-3"></span>**11.1.38 Wi-Fi [AP](#page-52-4) key**

**Description:** Configures the security key in Wi-Fi [AP](#page-52-4) mode. This is the password required to connect to the network created by the device. The key may be up to 31 characters long. If the key is left blank then the network will not use security and a password would not be required to connect to the device. **[JSON](#page-53-14) key:** "wiFiAPKey"

**[JSON](#page-53-14) value type:** string

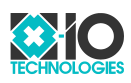

### <span id="page-40-0"></span>**11.1.39 Wi-Fi [AP](#page-52-4) channel**

**Description:** Configures the channel of the device in Wi-Fi [AP](#page-52-4) mode. This is the channel of the network created by the device. The possible channels are listed in Table [33.](#page-40-5)

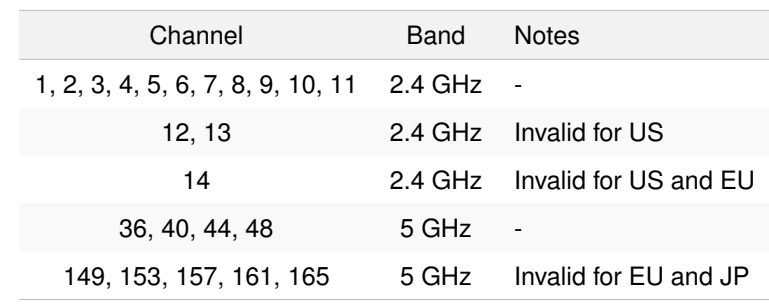

### <span id="page-40-5"></span>Table 33: Wi-Fi [AP](#page-52-4) channels

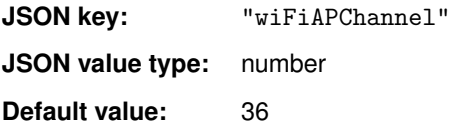

### <span id="page-40-1"></span>**11.1.40 [TCP](#page-53-6) port**

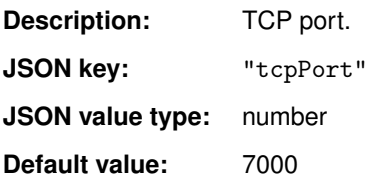

### <span id="page-40-2"></span>**11.1.41 [UDP](#page-53-7) [IP](#page-52-2) address**

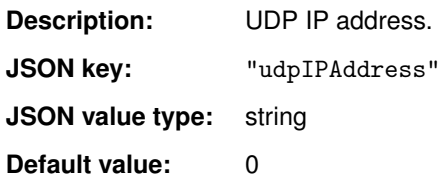

### <span id="page-40-3"></span>**11.1.42 [UDP](#page-53-7) send port**

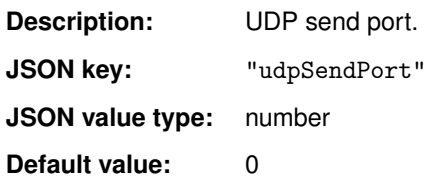

### <span id="page-40-4"></span>**11.1.43 [UDP](#page-53-7) receive port**

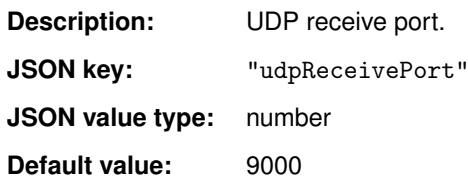

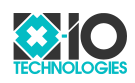

### <span id="page-41-0"></span>**11.1.44 Synchronisation enabled**

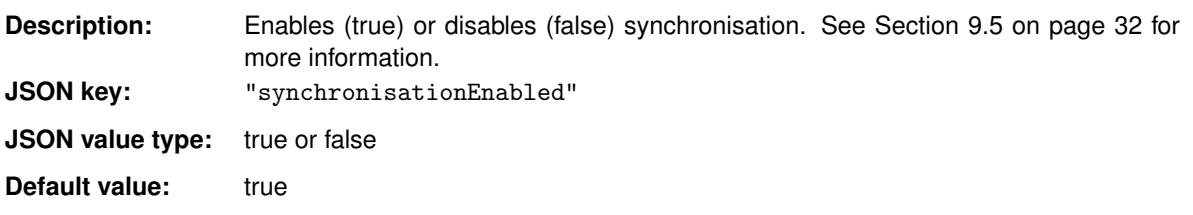

### <span id="page-41-1"></span>**11.1.45 Synchronisation network latency**

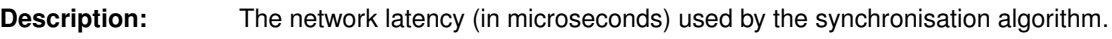

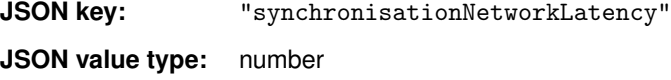

**Default value:** 1500

### <span id="page-41-2"></span>**11.1.46 Bluetooth address (read-only)**

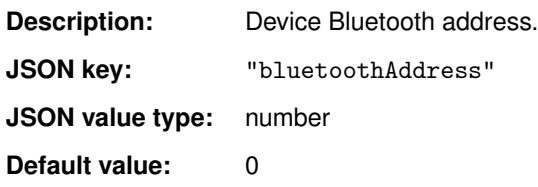

### <span id="page-41-3"></span>**11.1.47 Bluetooth name**

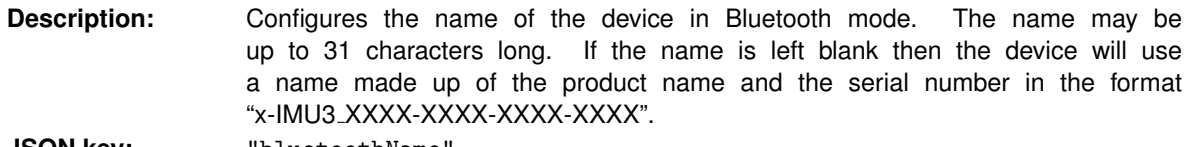

**[JSON](#page-53-14) key:** "bluetoothName

**[JSON](#page-53-14) value type:** string

**Default value:** ""

### <span id="page-41-4"></span>**11.1.48 Bluetooth pin code**

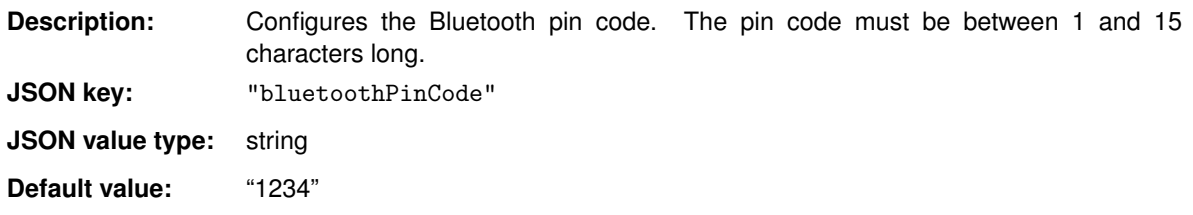

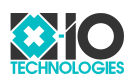

### <span id="page-42-0"></span>**11.1.49 Bluetooth discovery mode**

**Description:** Configures the Bluetooth discovery mode. The possible values are listed in Table [34.](#page-42-5)

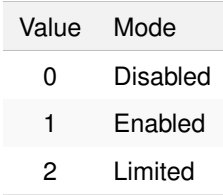

### <span id="page-42-5"></span>Table 34: Bluetooth discovery modes

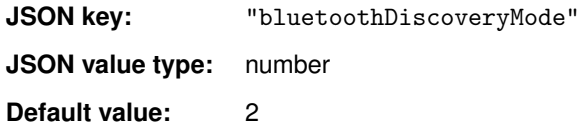

### <span id="page-42-1"></span>**11.1.50 Bluetooth paired address (read-only)**

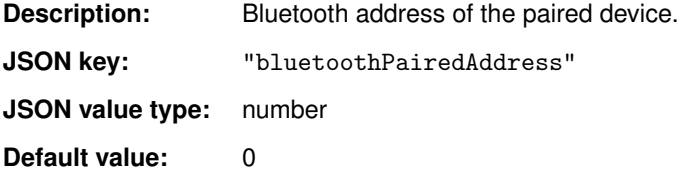

### <span id="page-42-2"></span>**11.1.51 Bluetooth paired link key (read-only)**

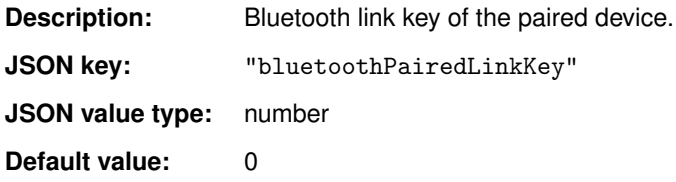

### <span id="page-42-3"></span>**11.1.52 Data logger enabled**

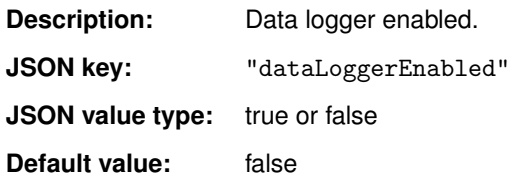

### <span id="page-42-4"></span>**11.1.53 Data logger file name prefix**

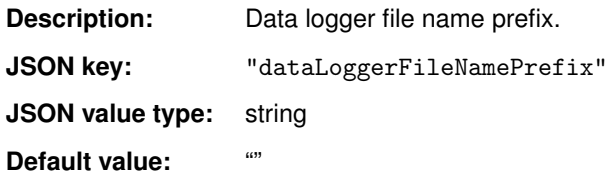

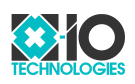

### <span id="page-43-0"></span>**11.1.54 Data logger file name time enabled**

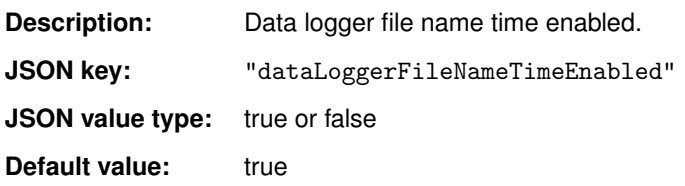

### <span id="page-43-1"></span>**11.1.55 Data logger file name counter enabled**

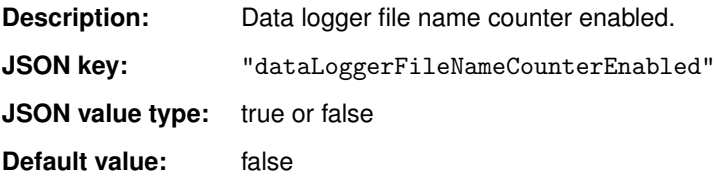

### <span id="page-43-2"></span>**11.1.56 Data logger max file size**

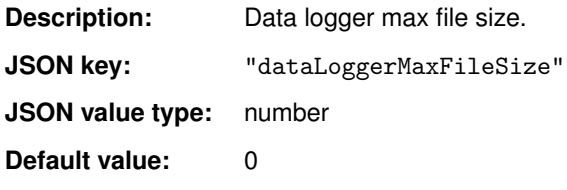

### <span id="page-43-3"></span>**11.1.57 Data logger max file period**

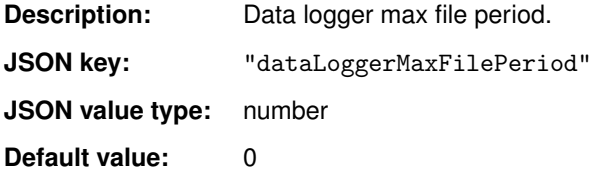

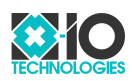

### <span id="page-44-0"></span>**11.1.58 Axes alignment**

**Description:** Axes alignment describing the sensor axes relative to the body axes. For example, if the body X axis is aligned with the sensor Y axis and the body Y axis is aligned with sensor X axis but pointing the opposite direction then alignment is +Y-X+Z. The possible values are listed in Table [35.](#page-44-1)

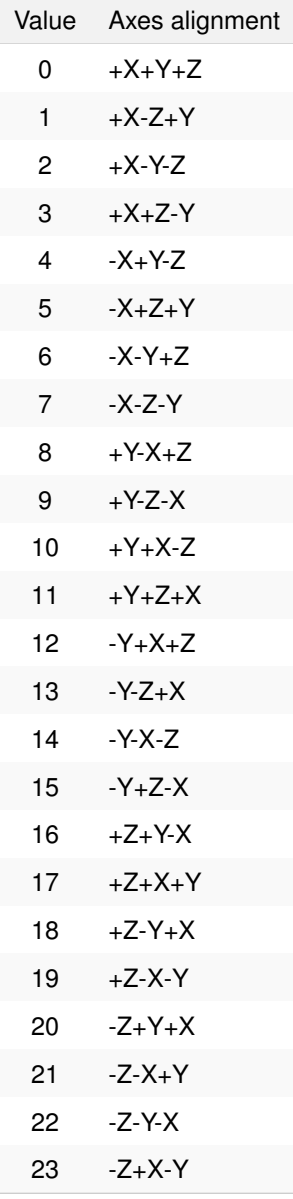

<span id="page-44-1"></span>Table 35: Axes alignments

**[JSON](#page-53-14) key:** "axesAlignment"

**[JSON](#page-53-14) value type:** number

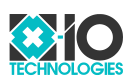

### <span id="page-45-0"></span>**11.1.59 Gyroscope offset correction enabled**

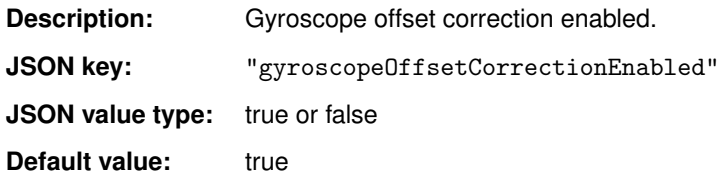

### <span id="page-45-1"></span>**11.1.60 [AHRS](#page-52-5) axes convention**

**Description:** Configures the Earth axes convention used by the [AHRS](#page-52-5) algorithm. The possible values are listed in Table [36.](#page-45-5)

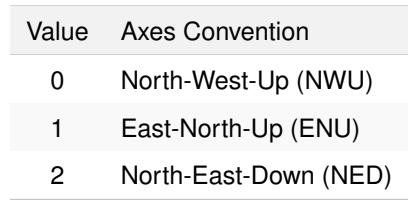

<span id="page-45-5"></span>Table 36: Axes conventions

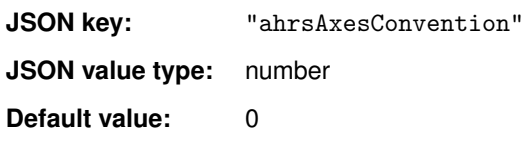

### <span id="page-45-2"></span>**11.1.61 [AHRS](#page-52-5) gain**

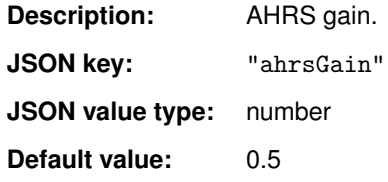

### <span id="page-45-3"></span>**11.1.62 [AHRS](#page-52-5) ignore magnetometer**

**Description:** [AHRS](#page-52-5) ignore magnetometer. **[JSON](#page-53-14) key:** "ahrsIgnoreMagnetometer" **[JSON](#page-53-14)** value type: true or false **Default value:** false

### <span id="page-45-4"></span>**11.1.63 [AHRS](#page-52-5) acceleration rejection enabled**

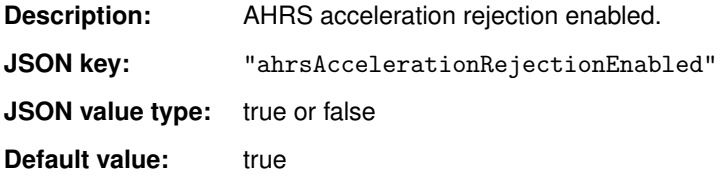

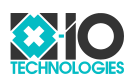

### <span id="page-46-0"></span>**11.1.64 [AHRS](#page-52-5) magnetic rejection enabled**

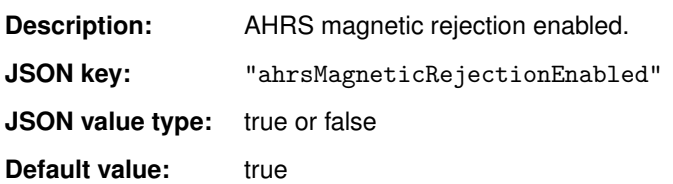

#### <span id="page-46-1"></span>**11.1.65 Binary mode enabled**

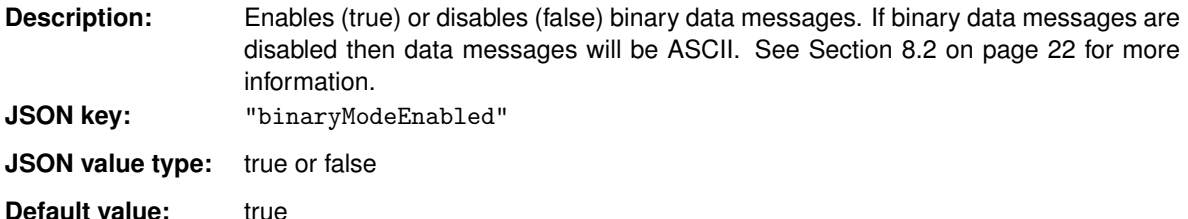

### <span id="page-46-2"></span>**11.1.66 [USB](#page-53-8) data messages enabled**

**Description:** Enables (true) or disables (false) the sending of data messages for the [USB](#page-53-8) communication interface. The sending of notification and error messages cannot be disabled.

**[JSON](#page-53-14) key:** "usbDataMessagesEnabled"

**[JSON](#page-53-14)** value type: true or false

**Default value:** true

### <span id="page-46-3"></span>**11.1.67 Serial data messages enabled**

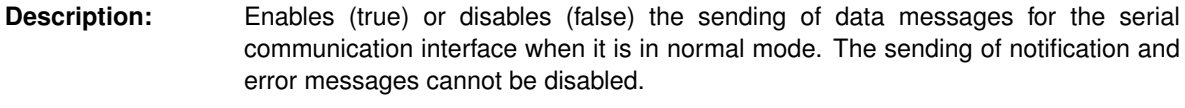

**[JSON](#page-53-14) key:** "serialDataMessagesEnabled"

**[JSON](#page-53-14) value type:** true or false

**Default value:** true

### <span id="page-46-4"></span>**11.1.68 [TCP](#page-53-6) data messages enabled**

**Description:** Enables (true) or disables (false) the sending of data messages for the [TCP](#page-53-6) communication interface. The sending of notification and error messages cannot be disabled. **[JSON](#page-53-14) key:** "tcpDataMessagesEnabled" **[JSON](#page-53-14)** value type: true or false **Default value:** true

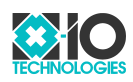

### <span id="page-47-0"></span>**11.1.69 [UDP](#page-53-7) data messages enabled**

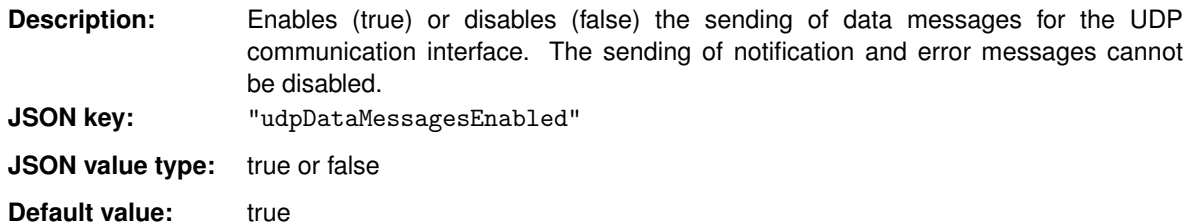

### <span id="page-47-1"></span>**11.1.70 Bluetooth data messages enabled**

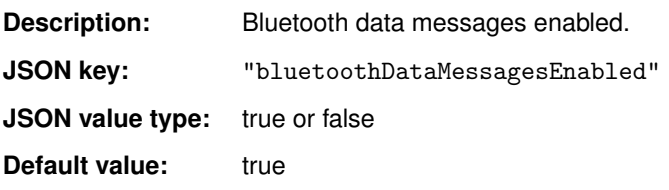

#### <span id="page-47-2"></span>**11.1.71 Data logger data messages enabled**

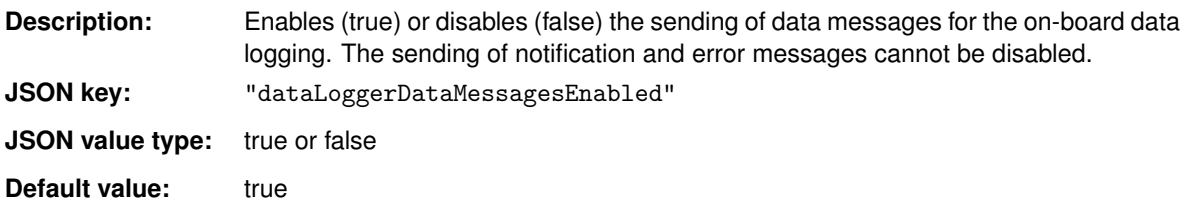

### <span id="page-47-3"></span>**11.1.72 [AHRS](#page-52-5) message type**

**Description:** Configures the [AHRS](#page-52-5) message type. The possible values are listed in Table [37.](#page-47-4)

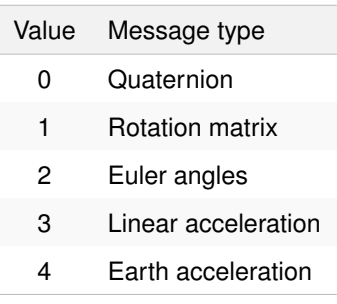

<span id="page-47-4"></span>Table 37: [AHRS](#page-52-5) message types

**[JSON](#page-53-14) key:** "ahrsMessageType"

**[JSON](#page-53-14) value type:** number

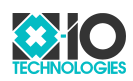

#### <span id="page-48-0"></span>**11.1.73 Inertial message rate divisor**

**Description:** Configures the inertial message rate as the fixed sample of 400 Hz divided by the the message rate divisor. A message rate divisor of zero will disable the messages. Example message rates are listed in Table [38.](#page-48-2) See Section [9](#page-30-0) on page [31](#page-30-0) for more information about messages rates.

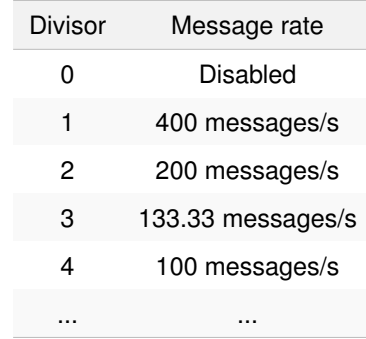

<span id="page-48-2"></span>Table 38: Example inertial message rates

**[JSON](#page-53-14) key:** "inertialMessageRateDivisor"

**[JSON](#page-53-14) value type:** number

**Default value:** 8

#### <span id="page-48-1"></span>**11.1.74 Magnetometer message rate divisor**

**Description:** Configures the magnetometer message rate as the fixed sample of 20 Hz divided by the the message rate divisor. A message rate divisor of zero will disable the messages. Example message rates are listed in Table [39.](#page-48-3) See Section [9](#page-30-0) on page [31](#page-30-0) for more information about messages rates.

| Divisor | Message rate    |
|---------|-----------------|
| n       | Disabled        |
| 1       | 20 messages/s   |
| 2       | 10 messages/s   |
| 3       | 6.67 messages/s |
| 4       | 5 messages/s    |
|         |                 |

<span id="page-48-3"></span>Table 39: Example magnetometer message rates

**[JSON](#page-53-14) key:** "magnetometerMessageRateDivisor"

**[JSON](#page-53-14) value type:** number

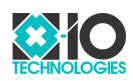

#### <span id="page-49-0"></span>**11.1.75 [AHRS](#page-52-5) message rate divisor**

**Description:** Configures the [AHRS](#page-52-5) message rate as the fixed sample of 400 Hz divided by the the message rate divisor. A message rate divisor of zero will disable the messages. Example message rates are listed in Table [40.](#page-49-2) See Section [9](#page-30-0) on page [31](#page-30-0) for more information about messages rates.

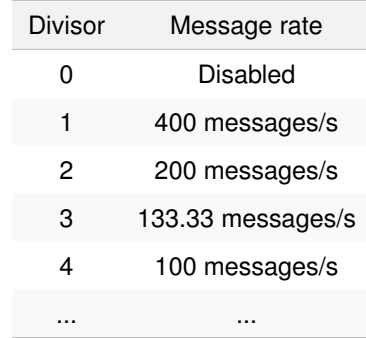

<span id="page-49-2"></span>Table 40: Example [AHRS](#page-52-5) message rates

**[JSON](#page-53-14) key:** "ahrsMessageRateDivisor"

**[JSON](#page-53-14) value type:** number

**Default value:** 8

#### <span id="page-49-1"></span>**11.1.76 High-g accelerometer message rate divisor**

**Description:** Configures the high-g accelerometer message rate as the fixed sample of 1600 Hz divided by the the message rate divisor. A message rate divisor of zero will disable the messages. Example message rates are listed in Table [41.](#page-49-3) See Section [9](#page-30-0) on page [31](#page-30-0) for more information about messages rates.

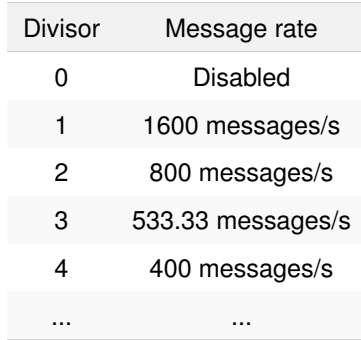

<span id="page-49-3"></span>Table 41: Example high-g accelerometer message rates

**[JSON](#page-53-14) key:** "highGAccelerometerMessageRateDivisor"

**[JSON](#page-53-14) value type:** number

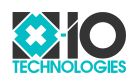

#### <span id="page-50-0"></span>**11.1.77 Temperature message rate divisor**

**Description:** Configures the temperature message rate as the fixed sample of 5 Hz divided by the the message rate divisor. A message rate divisor of zero will disable the messages. Example message rates are listed in Table [42.](#page-50-2) See Section [9](#page-30-0) on page [31](#page-30-0) for more information about messages rates.

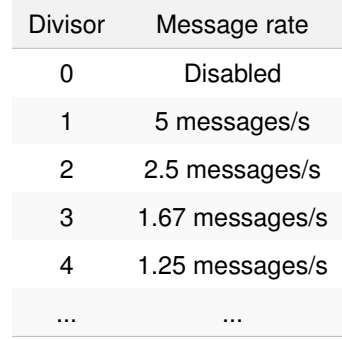

<span id="page-50-2"></span>Table 42: Example temperature message rates

**[JSON](#page-53-14) key:** "temperatureMessageRateDivisor"

**[JSON](#page-53-14) value type:** number

**Default value:** 5

#### <span id="page-50-1"></span>**11.1.78 Battery message rate divisor**

**Description:** Configures the battery message rate as the fixed sample of 5 Hz divided by the the message rate divisor. A message rate divisor of zero will disable the messages. Example message rates are listed in Table [43.](#page-50-3) See Section [9](#page-30-0) on page [31](#page-30-0) for more information about messages rates.

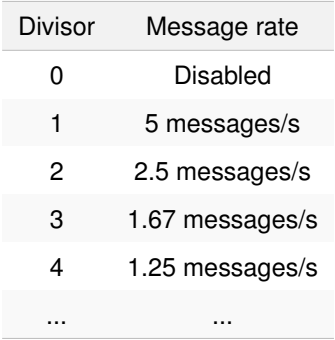

<span id="page-50-3"></span>Table 43: Example battery message rates

**[JSON](#page-53-14) key:** "batteryMessageRateDivisor"

**[JSON](#page-53-14) value type:** number

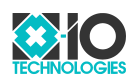

### <span id="page-51-0"></span>**11.1.79 [RSSI](#page-53-2) message rate divisor**

**Description:** Configures the [RSSI](#page-53-2) message rate as the fixed sample of 1 Hz divided by the the message rate divisor. A message rate divisor of zero will disable the messages. Example message rates are listed in Table [44.](#page-51-1) See Section [9](#page-30-0) on page [31](#page-30-0) for more information about messages rates.

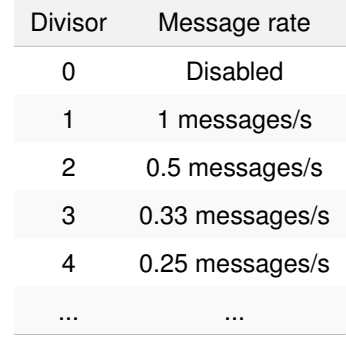

<span id="page-51-1"></span>Table 44: Example [RSSI](#page-53-2) message rates

- **[JSON](#page-53-14) key:** "rssiMessageRateDivisor"
- **[JSON](#page-53-14) value type:** number

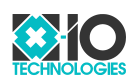

# <span id="page-52-6"></span>**Glossary**

<span id="page-52-21"></span><span id="page-52-20"></span><span id="page-52-19"></span><span id="page-52-18"></span><span id="page-52-17"></span><span id="page-52-16"></span><span id="page-52-15"></span><span id="page-52-14"></span><span id="page-52-13"></span><span id="page-52-12"></span><span id="page-52-11"></span><span id="page-52-10"></span><span id="page-52-9"></span><span id="page-52-8"></span><span id="page-52-7"></span><span id="page-52-5"></span><span id="page-52-4"></span><span id="page-52-3"></span><span id="page-52-2"></span><span id="page-52-1"></span><span id="page-52-0"></span>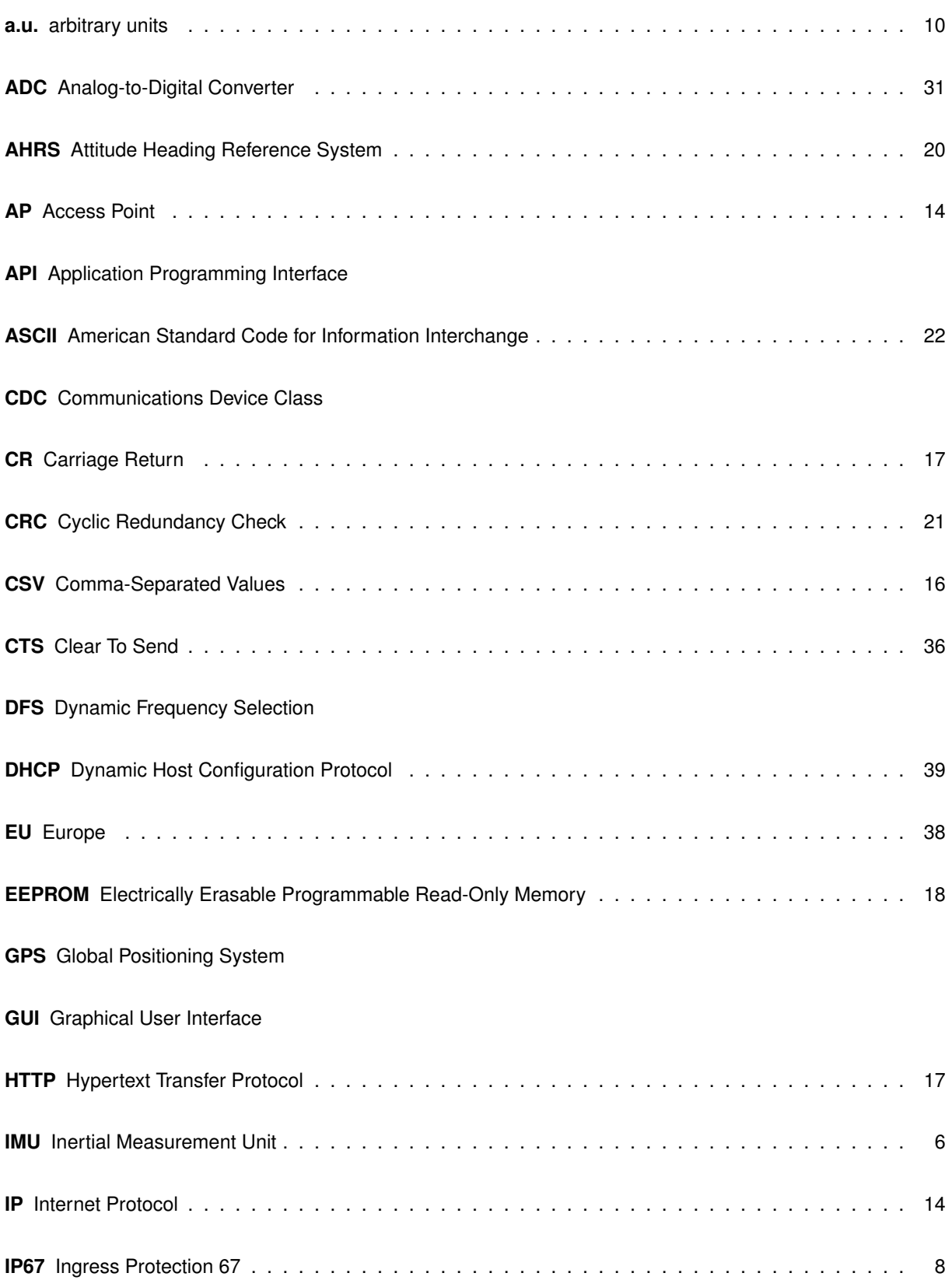

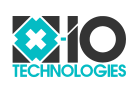

<span id="page-53-19"></span><span id="page-53-18"></span><span id="page-53-17"></span><span id="page-53-16"></span><span id="page-53-15"></span><span id="page-53-14"></span><span id="page-53-13"></span><span id="page-53-12"></span><span id="page-53-11"></span><span id="page-53-10"></span><span id="page-53-9"></span><span id="page-53-8"></span><span id="page-53-7"></span><span id="page-53-6"></span><span id="page-53-5"></span><span id="page-53-4"></span><span id="page-53-3"></span><span id="page-53-2"></span><span id="page-53-1"></span><span id="page-53-0"></span>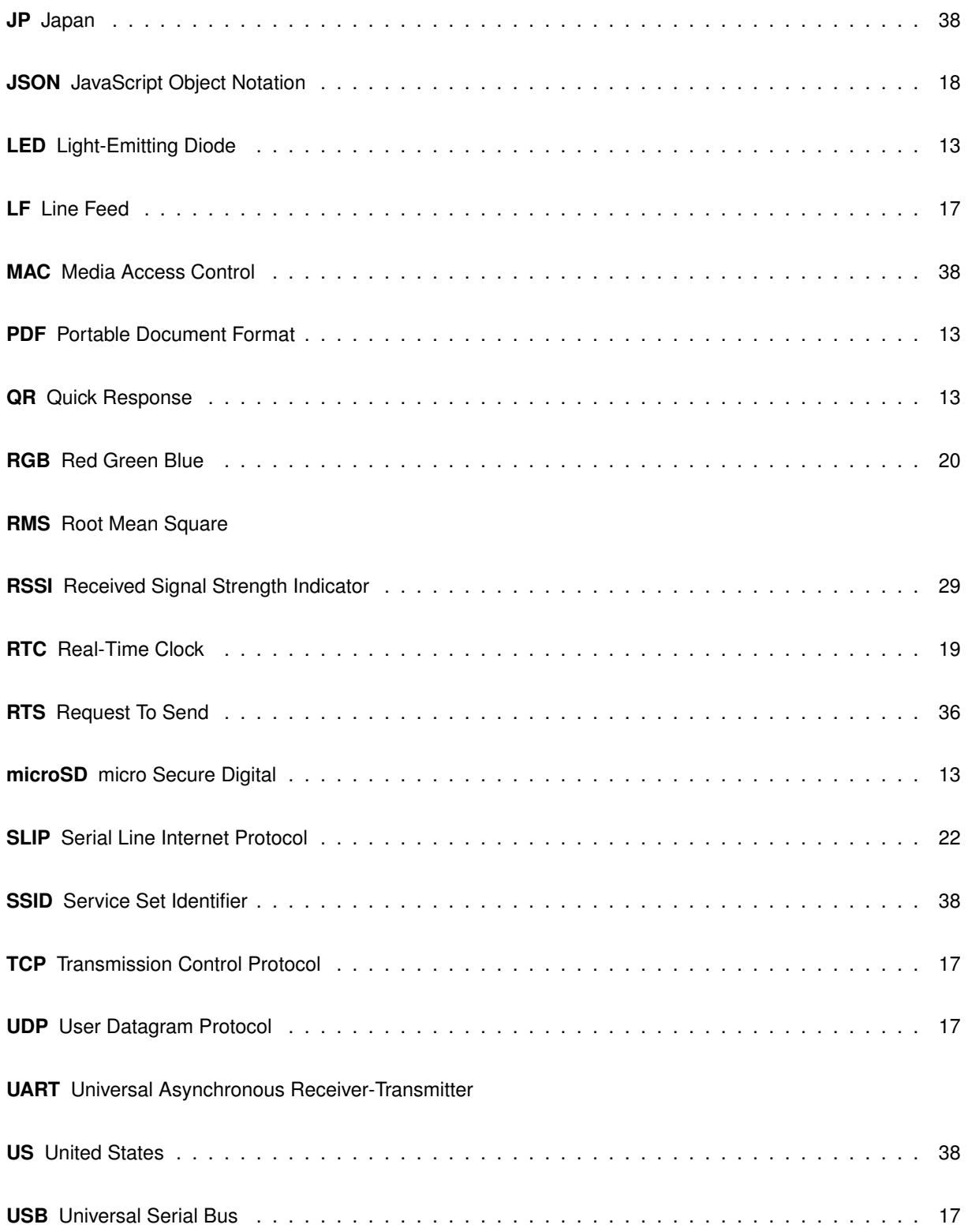

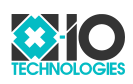

# <span id="page-54-0"></span>**Document version history**

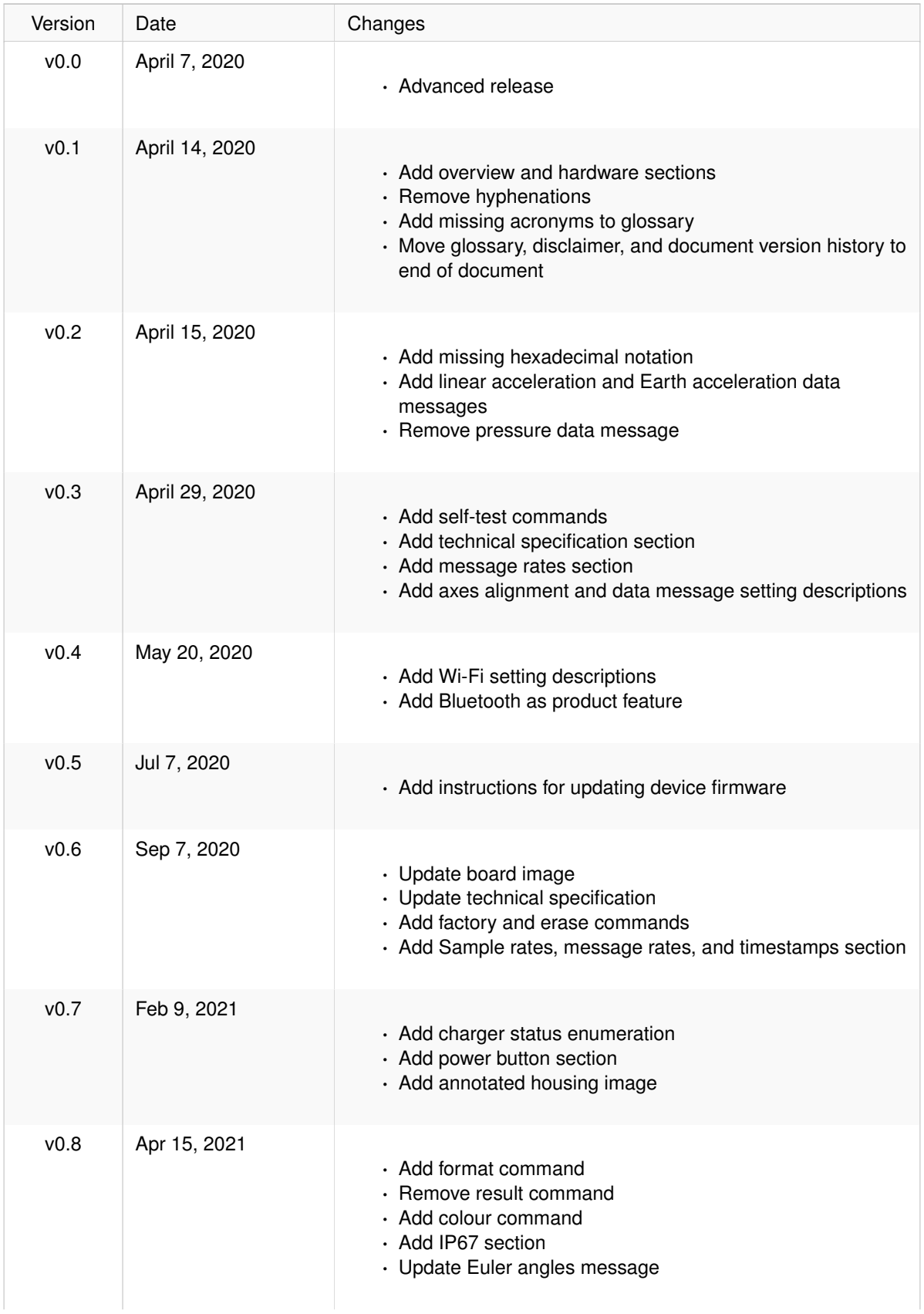

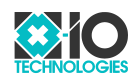

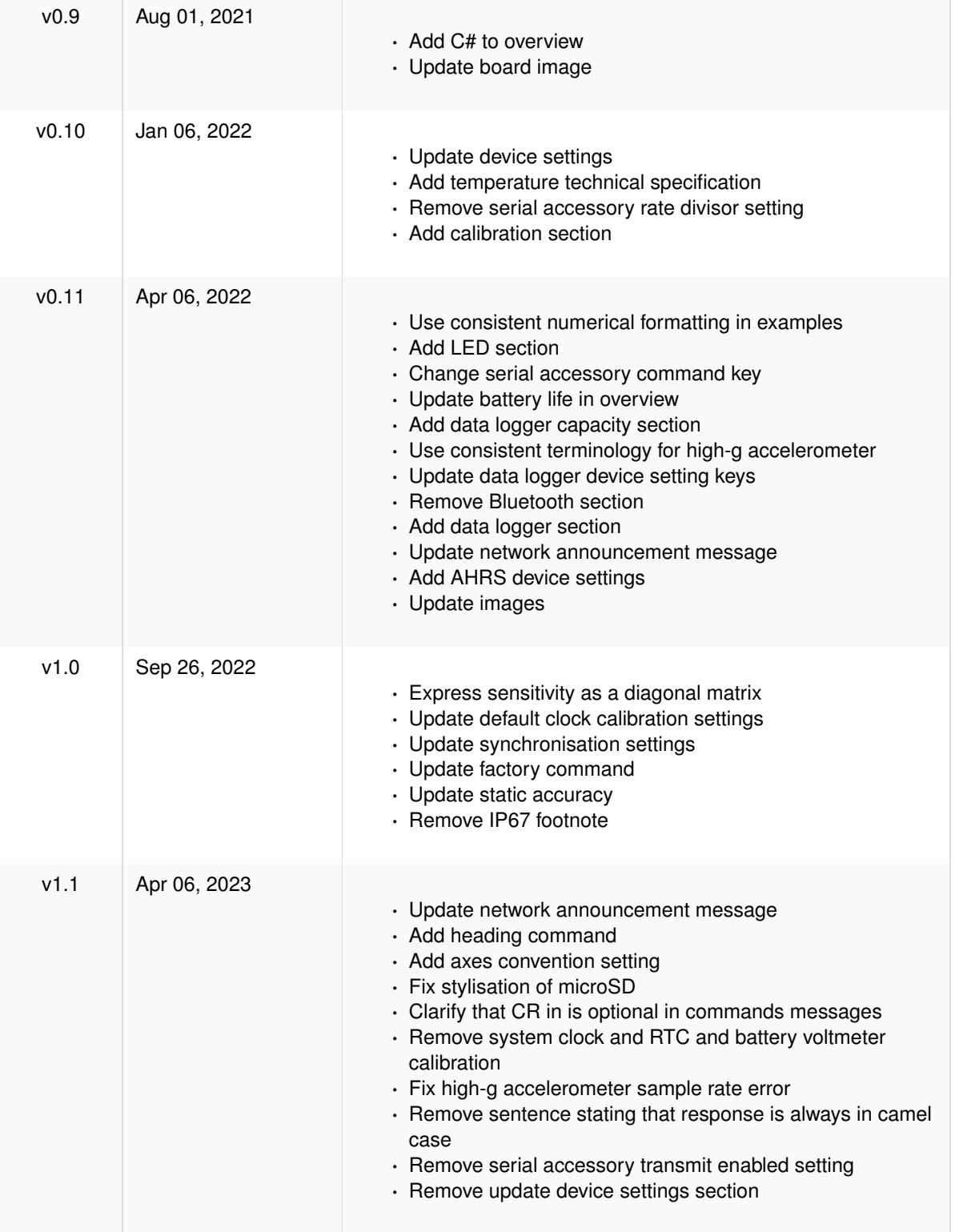

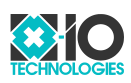

## <span id="page-56-0"></span>**Disclaimer**

The information in this document pertains to information related to x-io Technologies products. This information is provided as a service to our customers, and may be used for information purposes only.

x-io Technologies assumes no liabilities or responsibilities for errors or omissions in this document. This document may be changed at any time at x-io Technologies' sole discretion without any prior notice to anyone. x-io Technologies is not committed to updating this document in the future.

Copyright © 2023 x-io Technologies. All rights reserved.